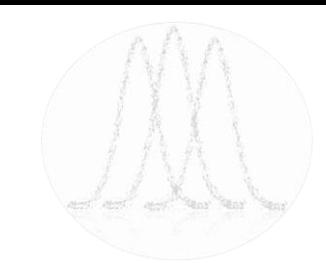

### **Panel Data Analysis Fixed and Random Effects using Stata** (v. 6.0)

*Oscar Torres-Reyna*

*otorres@princeton.edu*

December 2007 http://www.princeton.edu/~otorres/

## **What panel data looks like…**

Panel data (also known as longitudinal or crosssectional time-series data) is a dataset in which the behavior of entities (*i*) are observed across time (*t*).

$$
(X_{it}, Y_{it}), i=1,...n; t=1,...T
$$

These entities could be states, companies, families, individuals, countries, etc.

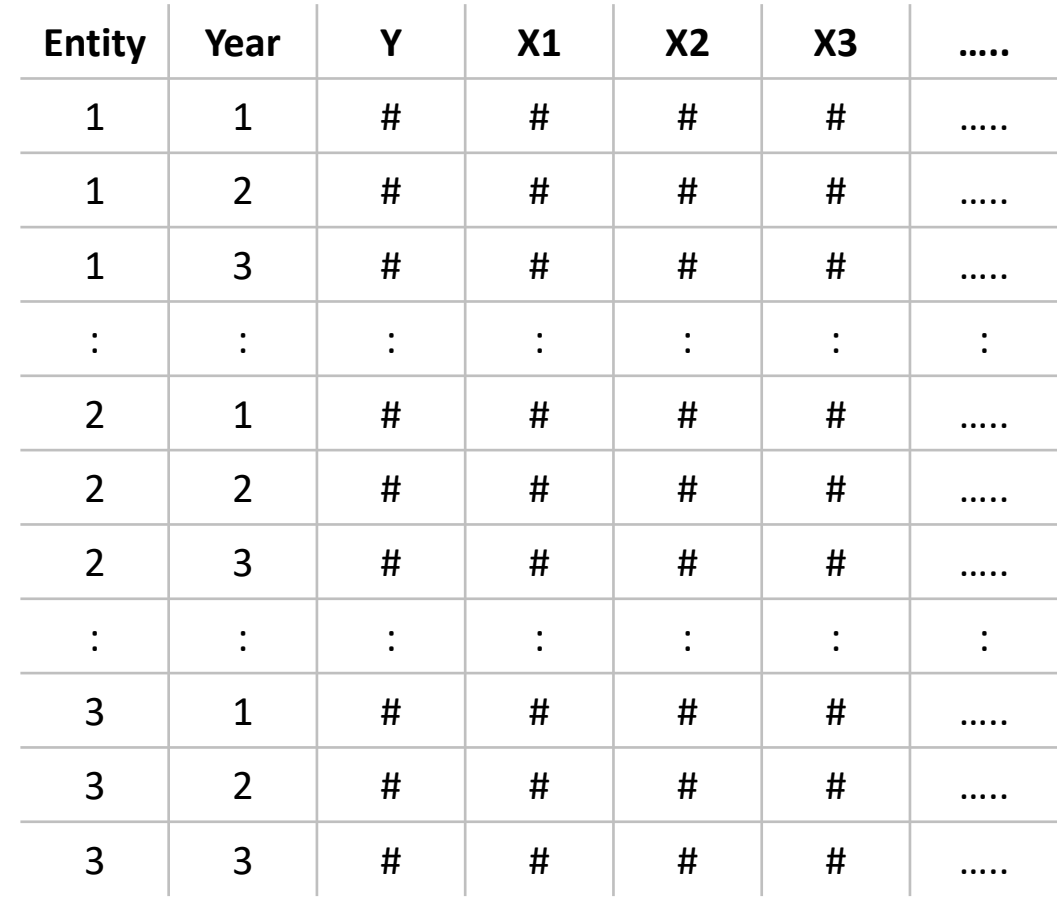

# *Preparing Data into Panel Data format*

# **The data: the long form**

To analyze panel data:

- Variables should be in columns.
- Entity and time in rows.

This format is known as long form.

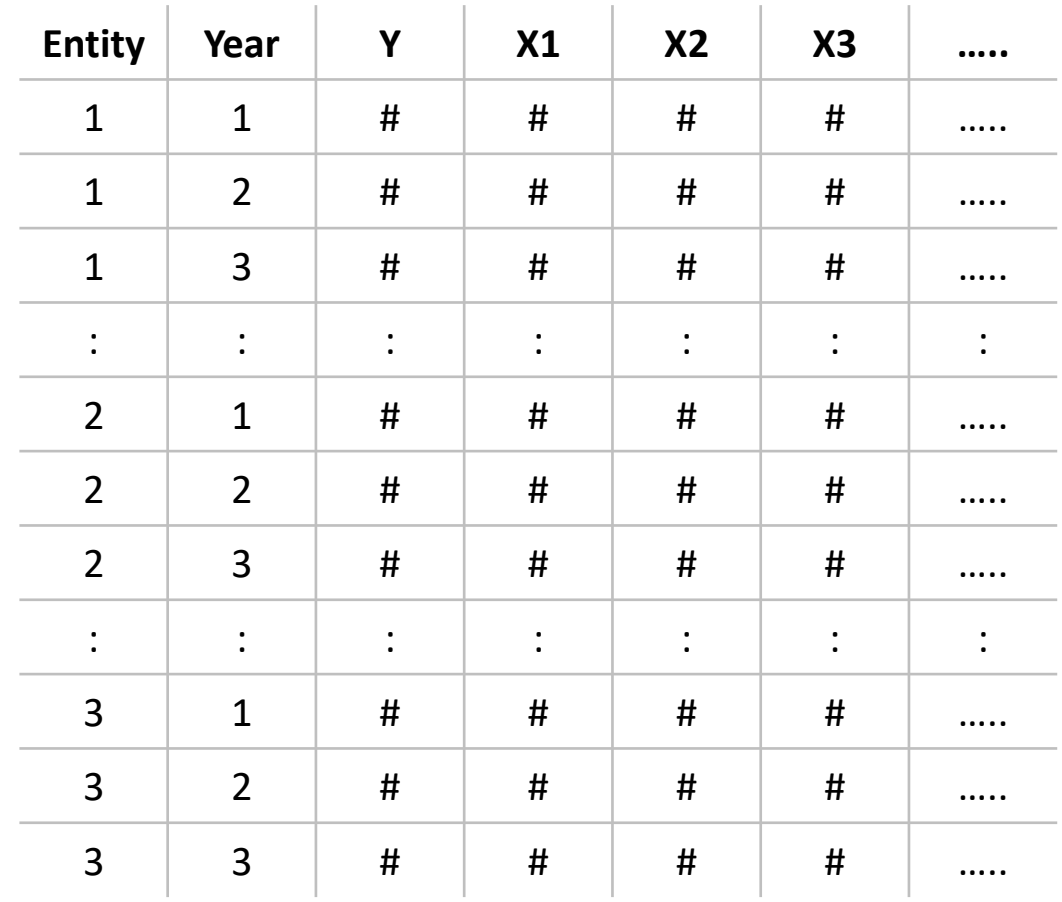

## **Wide form data (time in columns)**

If your dataset is in wide format, either entity or time are in columns, you need to reshape it to long format (you can do this in Stata).

Beware that Stata does not like numbers as column names. You need to add a letter to the numbers before importing into Stata. If you have something like the following:

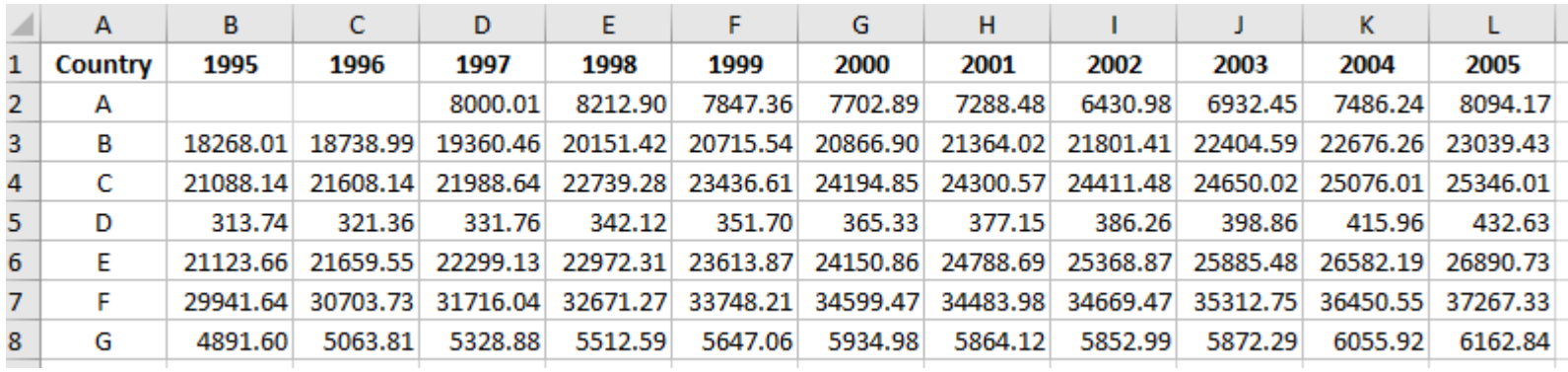

## **Wide form data (time in columns)**

Add a letter to the numeric column names, for example, an 'x' before the year:

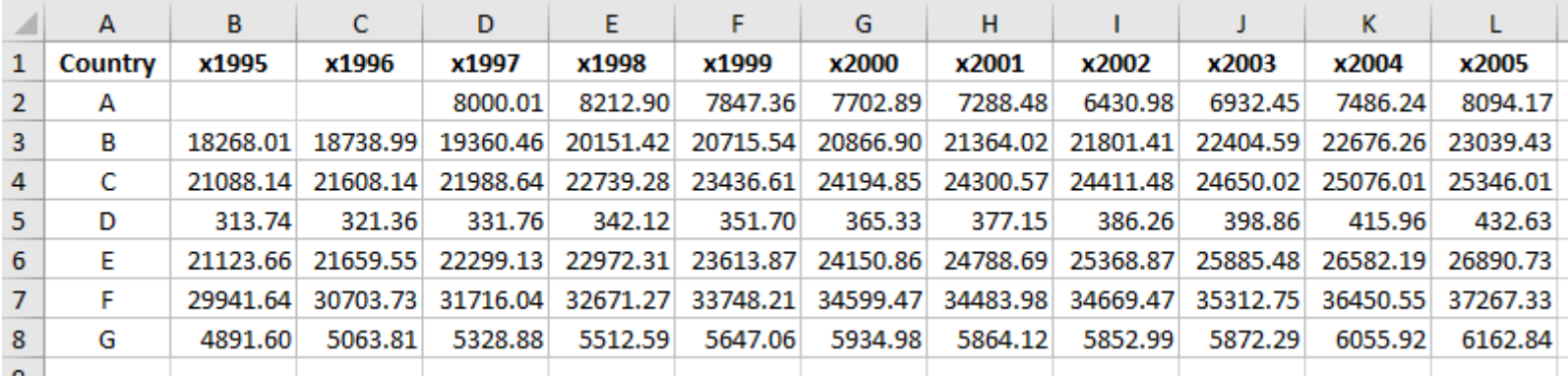

### Import into Stata

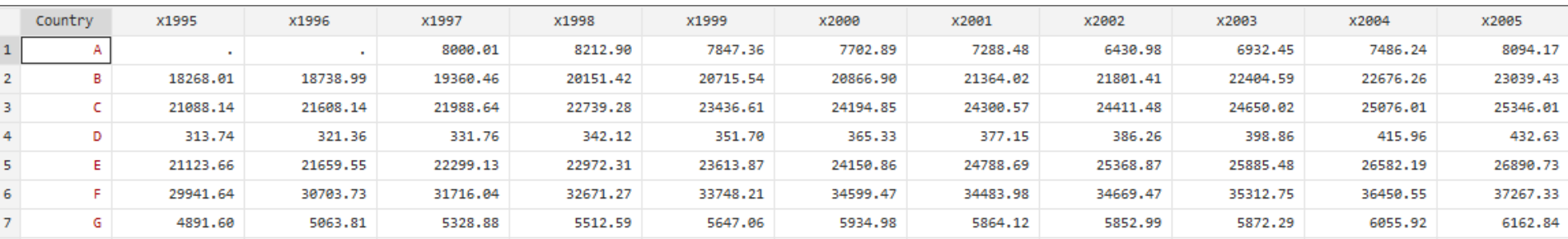

### **Reshaping from wide to long**

### Once in Stata, you can reshape it using the command reshape:

gen *id* = *\_n*

order *id*

reshape long *x* , i(*id*) j(*year*)

rename *x gdp*

Type help reshape for more details

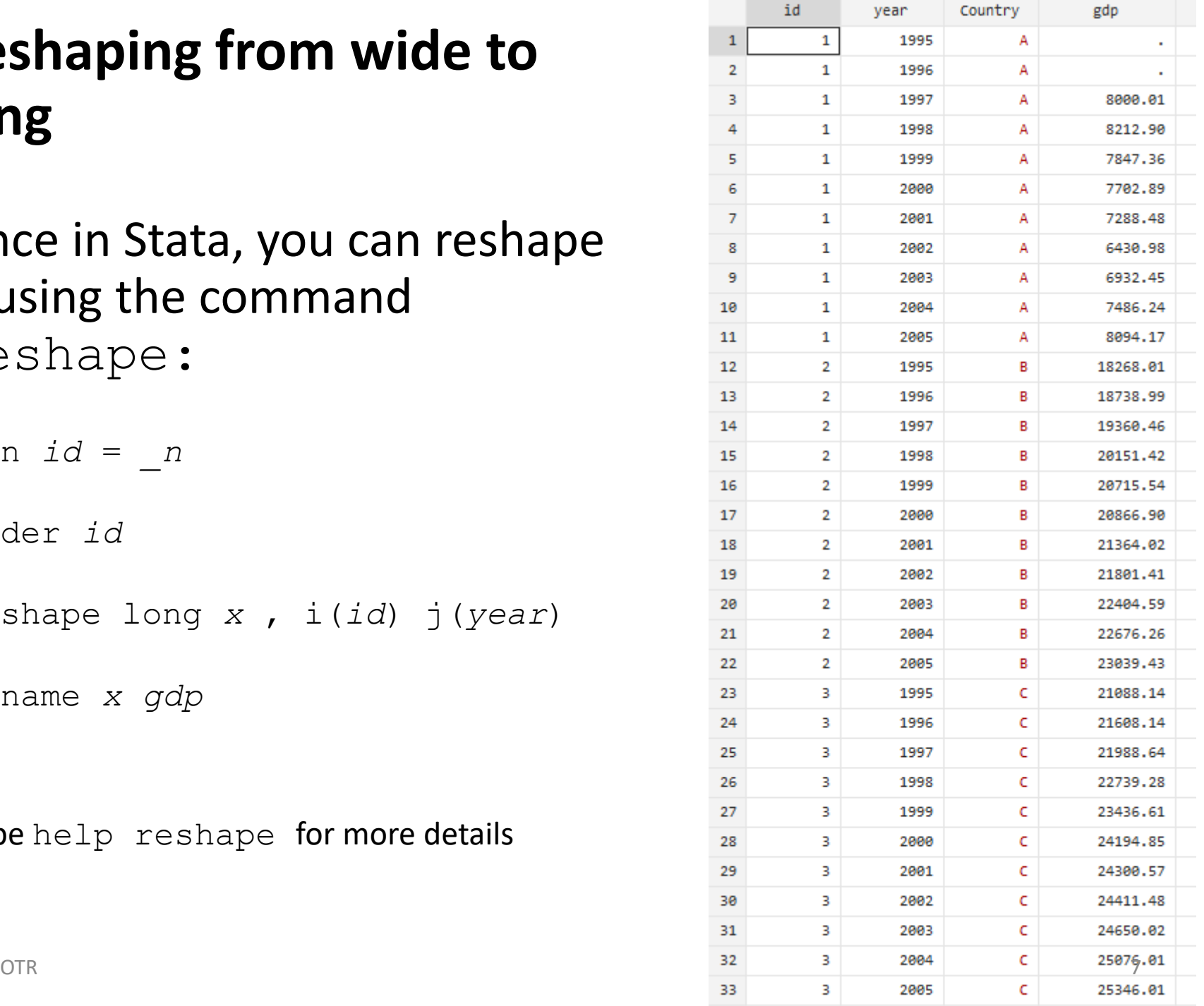

## **Wide form data (entity in columns)**

If the wide format data has the entities in column and time in rows, like this example:

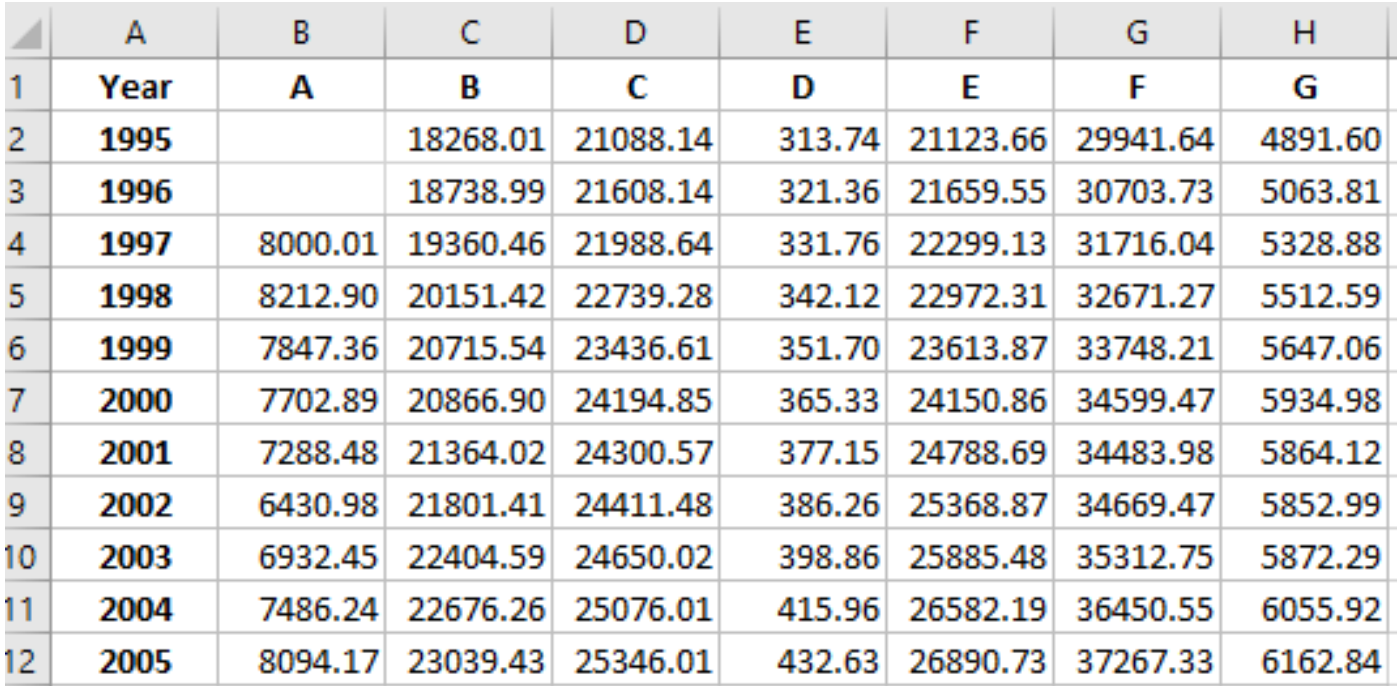

## **Wide form data (entity in columns)**

### Import it into Stata:

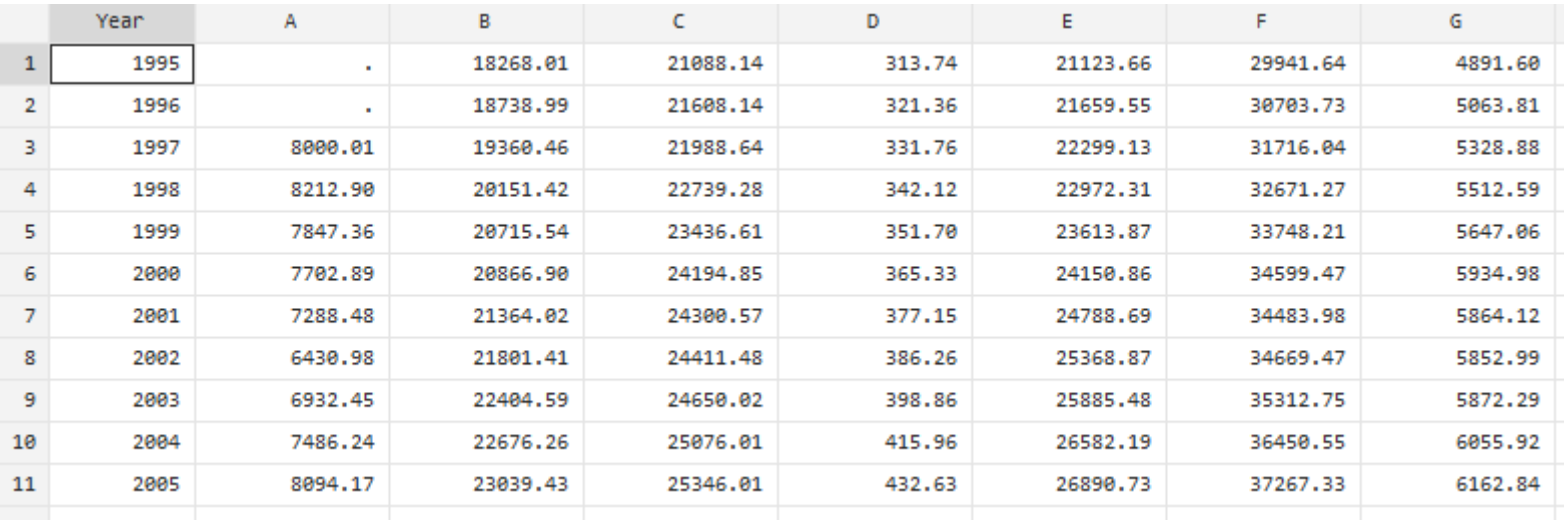

### **Reshape wide to long format**

### Once in Stata, you can reshape it using the command reshape:

```
* Adding the prefix 'gdp' to column names. 
Command 'renvars' is user-written, you need 
to install it, see note below
```

```
renvars A-G, pref(gdp)
```

```
gen id = _n
order id
reshape long gdp , i(id) j(country) str
```

```
OTR Click on the link for dm88<sup>*</sup> then install. The Equation of the Equation of the Equation of the Equation of the Equation of the Equation of the Equation of the Equation of the Equation of the Equation of the Equation
            Type help reshape for more details.
            You need to install renvars, type:
            search renvars
```
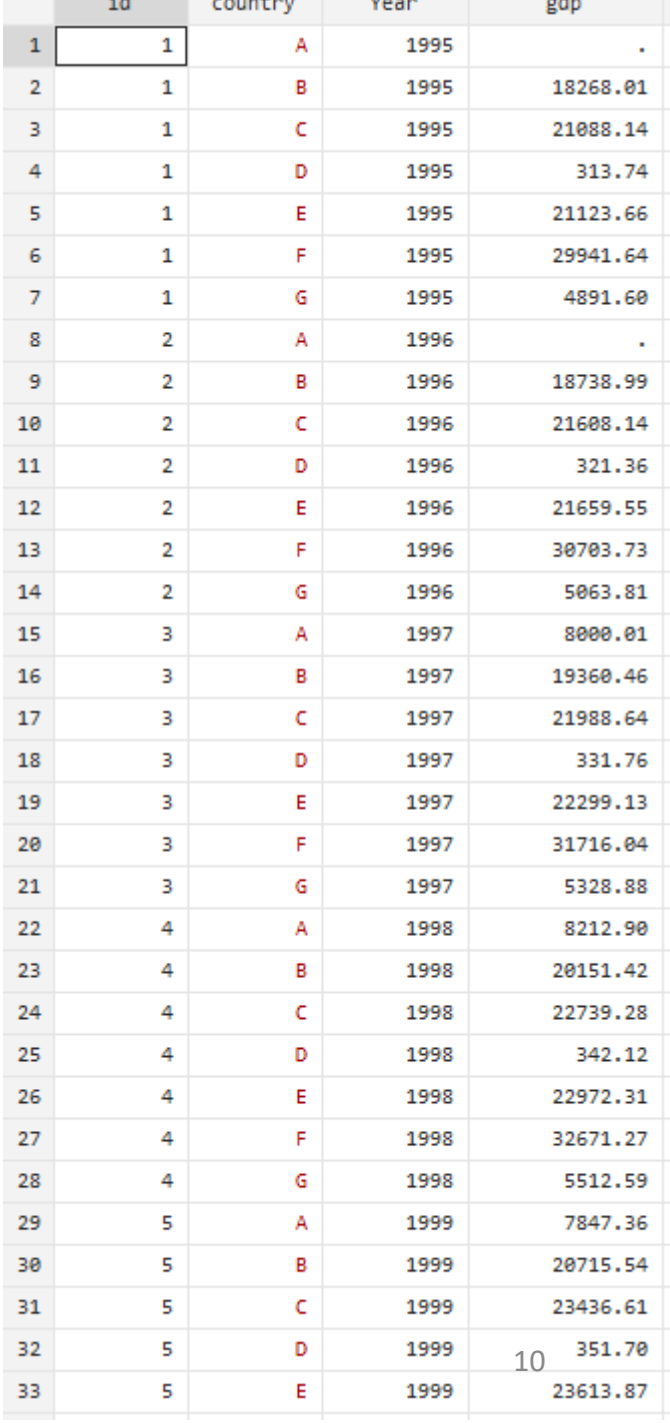

### **More than one variable in same column**

To reshape data from wide to long where more than one variable is in the same column like the example below, see slides 29 to 32 in this document:

<https://www.princeton.edu/~otorres/DataPrep101.pdf#page=29>

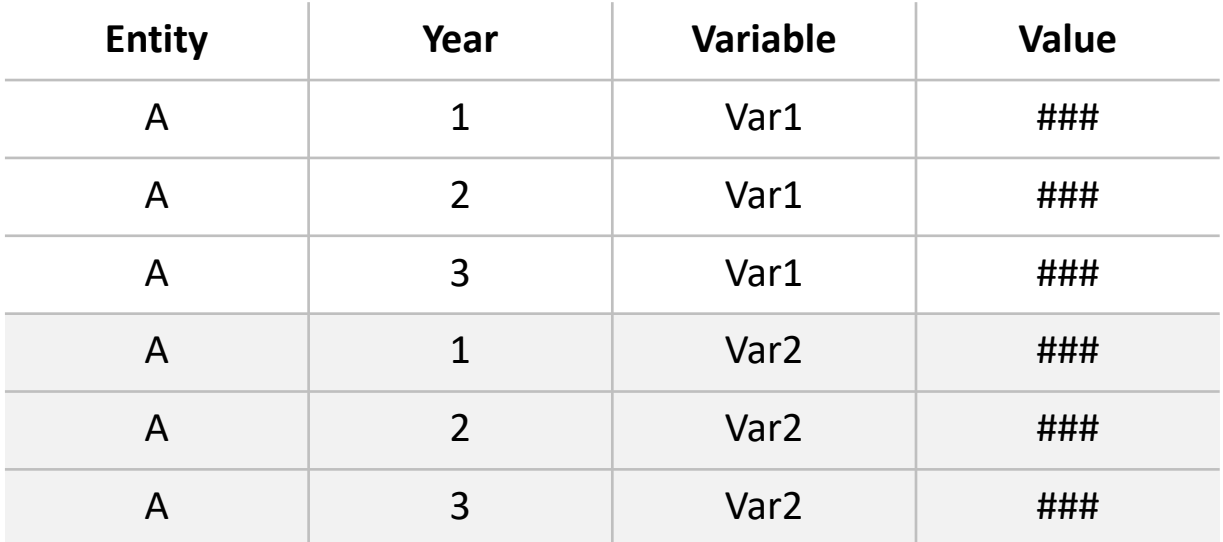

OTR<sub>2</sub> and the contract of the contract of the contract of the contract of the contract of the contract of the contract of the contract of the contract of the contract of the contract of the contract of the contract of the If you are downloading data from the World Development Indicators, see slide 21 in the link below to get it in the proper panel data form without the need to reshape: <https://www.princeton.edu/~otorres/FindingData101.pdf#page=21>

### **Assign numbers to strings**

The encode command assigns a number to the string variable in alphabetical order.

The new variable is a labeled variable where the labels are the original strings assigned to specific number.

Notice that string variables have the color red, while labeled variables have color blue.

Type help encode for more info.

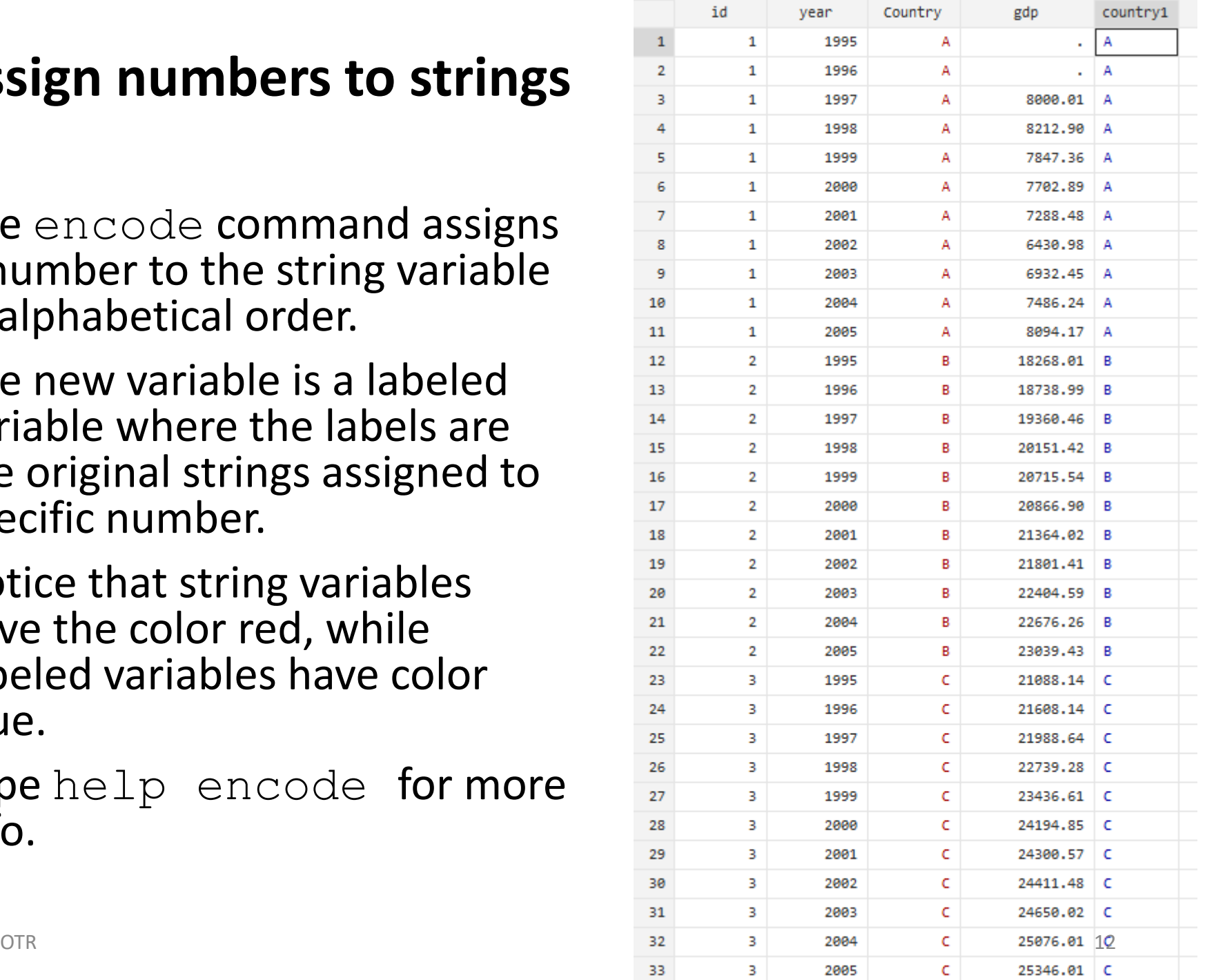

## **Setting data as panel**

Once the data is in long form, we need to set it as panel so we can use Stata's panel data **xt** commands and the time series operators. Using the example from the previous page type:

xtset *country year* string variables not allowed in varlist; Country is a string variable

Given the error, we need to have 'country' in numeric format. Type

encode *country*, gen(*country1*)

Then using 'country1' type

```
xtset country1 year
    Panel variable: country1 (strongly balanced)
     Time variable: year, 2000 to 2021
             Delta: 1 unit
```
**Balanced** panel: all entities are observed across all times. **Unbalanced** panel: some entities are not observed in some years. Stata algorithms automatically account for this.

## **Visualizing panel data**

Once the data is set as panel, you can use a series of *xt* commands to analyze it. For more information type:

help *xt*

A useful visualization command is  $x$ tline, type:

xtline *gdp*

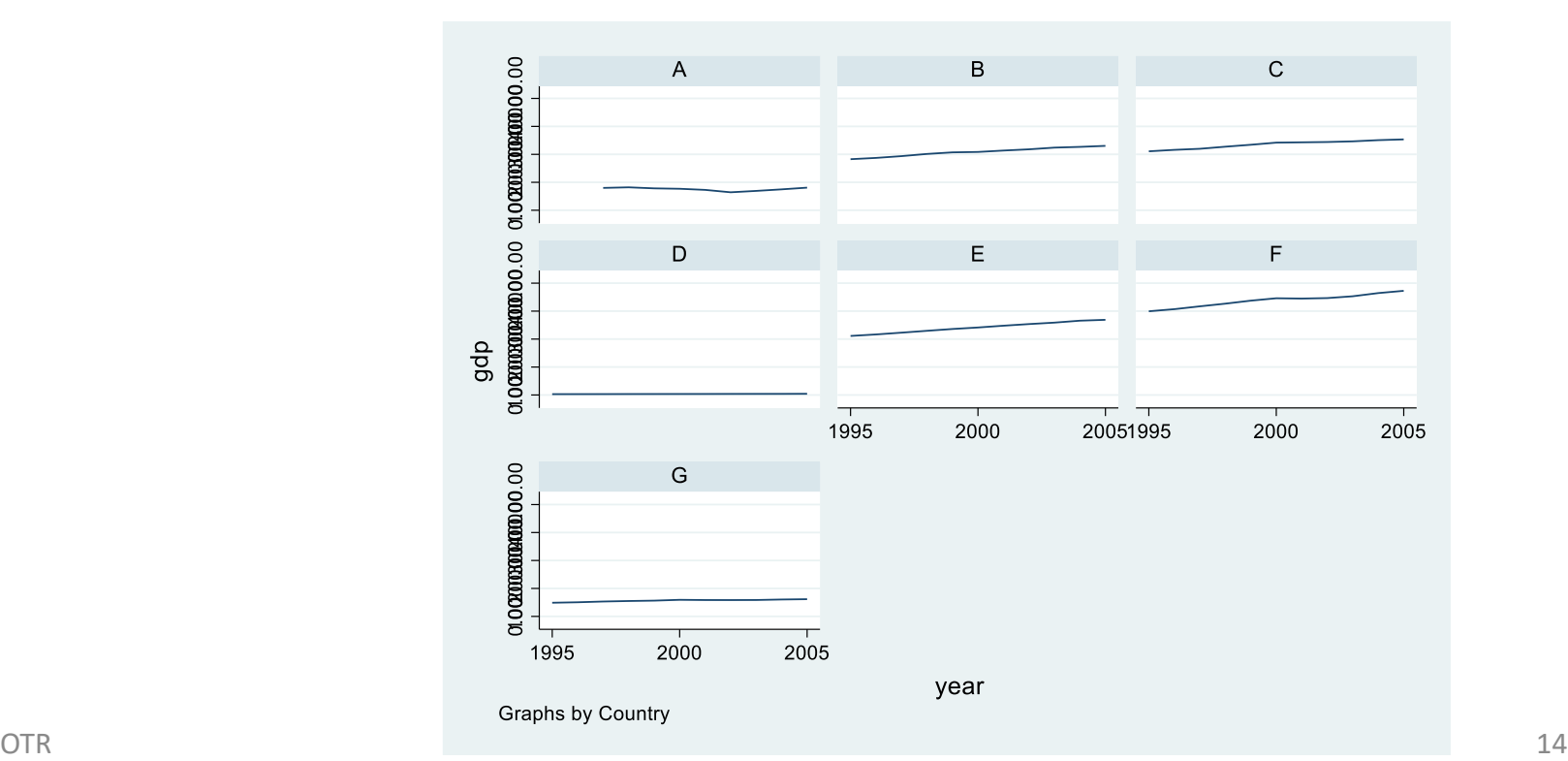

## **Visualizing panel data**

\* All in one, type: xtline *gdp*, overlay

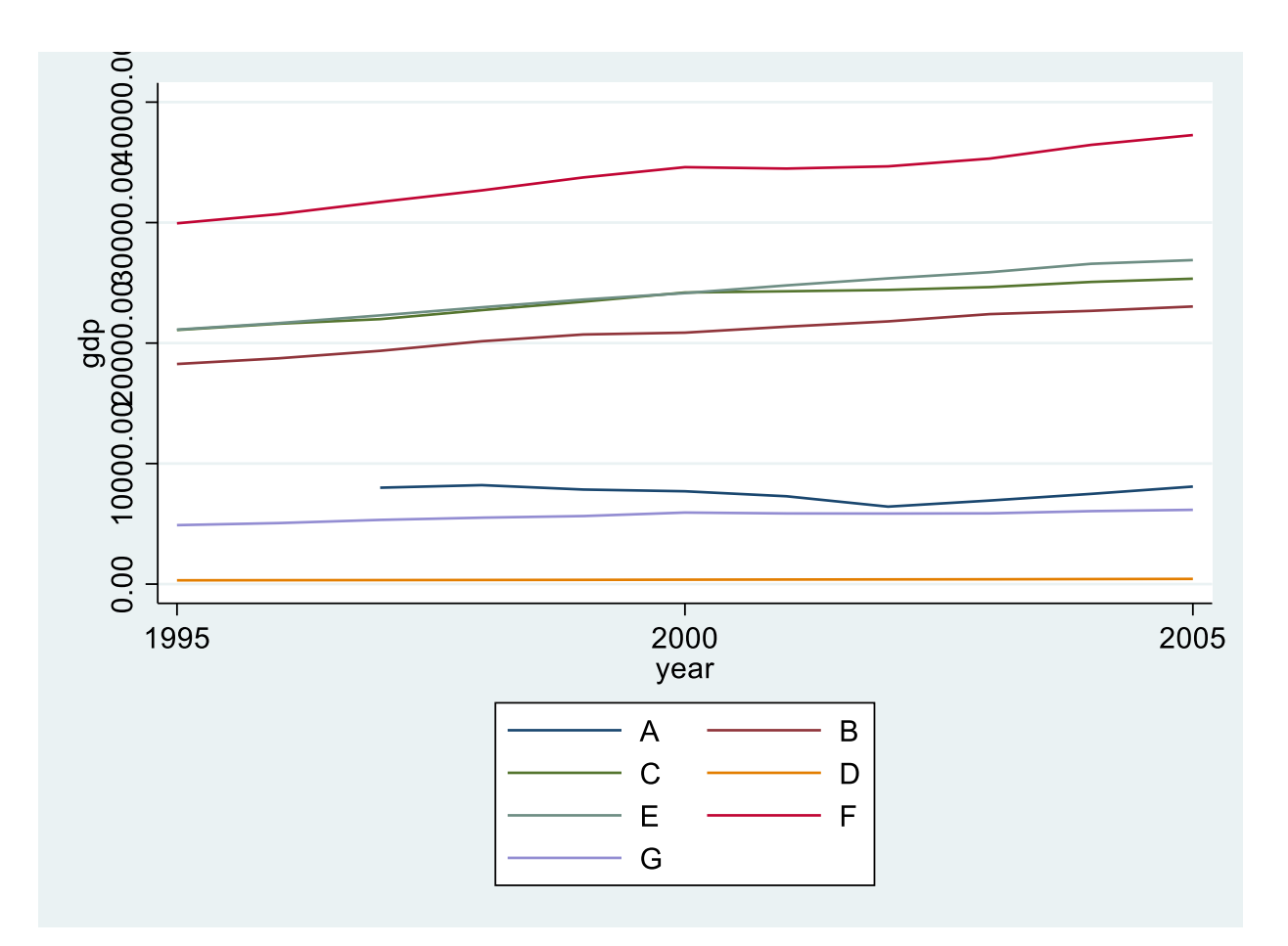

## **Usage**

Panel data deals with omitted variable bias due to heterogeneity in the data. It does this by controlling for variables that we cannot observe, are not available, and/or can not be measured but are correlated with the predictors. Two types:

- 1. Variables that do not change over time but vary across entities (cultural factors, difference in business practices across companies, etc.)  $\rightarrow$  Entity fixed effects.
- 2. Variables that change over time but not across entities (i.e. national policies, federal regulations, international agreements, etc.)  $\rightarrow$  Time fixed effects.

Some drawbacks when working with panel data are data collection issues (i.e. sampling design, coverage), non-response in the case of micro panels or cross-country dependency in the case of macro panels (i.e. correlation between countries).

# *FIXED-EFFECTS MODEL (Covariance Model, Within Estimator, Individual Dummy Variable Model, Least Squares Dummy Variable Model)*

## **The fixed effects idea**

Entities have individual characteristics that may or may not influence the outcome and/or predictor variables. For example, the business practices of a company may influence its stock price or level of spending; attitudes or policies towards guns in a particular state may affect its levels of gun violence. Business practices, cultural, or political variables are, most of the time unavailable or hard to measure.

## **The fixed effects idea**

Since individual characteristics are not random and may impact the predictor or outcome variables, we need to control for them. In this way, the effect of the predictors will not be influenced by those fixed characteristics.\*

In entity's fixed effects it is assumed a correlation between the entity's error term and predictor variables. However, an entity's fixed effects cannot be correlated with another  $\mathsf{entity}'\mathsf{S}.$   $\qquad \qquad \ast$  See Stock and Watson, 2003, p.289-290

## **The model (1)**

### The entity fixed effects regression model is

$$
Y_{it} = \alpha_i + \beta X_{it} + u_i + e_{it}
$$
  

$$
i = 1...n; t = 1...T
$$

Where:

 $Y_{it}$  outcome variable (for entity *i* at time *t*).  $\alpha_i$  is the unknown intercept for each entity (*n* entity-specific intercepts).  $X_{it}$  is a vector of predictors (for entity *i* at time *t*).  $u_i$  within-entity error term;  $e_{it}$  overall error term.

Interpretation of the  $\beta$  coefficient: for a given entity, when a predictor changes one unit over time, the outcome will increase/decrease by  $\beta$  units (assuming no transformation is applied).\* Here,  $\beta$  represents a common effect across entities controlling for individual heterogeneity.

## **The model (2)**

### The entity and time fixed effects regression model is

$$
Y_{it} = \alpha_i + \beta X_{it} + \delta_t + u_i + e_{it}
$$
  

$$
i = 1...n; t = 1...T
$$

Where:

outcome variable (for entity *i* at time *t*).

 $\alpha_i$  is the unknown intercept for each entity (*n* entity-specific intercepts).

 $X_{it}$  is a vector of predictors (for entity *i* at time *t*).

 $\delta_t$  is the unknow coefficient for the time regressors (*t*)

 $u_i$  within-entity error term;  $e_{it}$  overall error term.

Interpretation of a  $\beta$  coefficient: for a given entity, when a predictor changes one unit over time, the outcome will increase/decrease by  $\beta$  units (assuming no transformation is applied).\* Here,  $\beta$  represents a common effect across entities controlling for individual and time heterogeneity.

### **Data example**

The data used in the following slides was extracted from the World Development Indicators database:

<https://databank.worldbank.org/source/world-development-indicators>

Selected variables since 2000, all countries only:

- GDP per capita (constant 2015 US\$)
- Exports of goods and services (constant 2015 US\$)
- Imports of goods and services (constant 2015 US\$)
- Labor force, total

Data was further cleaned to remove regions, subregions, and missing values across years and variables resulting in 126 countries.

Variable ' $t = e'$  was added by adding imports + exports.

## **Setting data as panel**

Once the data is in long form, we need to set it as panel so we can use Stata's panel data **xt** commands and the time series operators. Using the example from the previous page type:

xtset *country year* string variables not allowed in varlist; Country is a string variable

Given the error, we need to have 'country' in numeric format. Type

encode *country*, gen(*country1*)

Then using 'country1' type

```
xtset country1 year
    Panel variable: country1 (strongly balanced)
     Time variable: year, 2000 to 2021
             Delta: 1 unit
```
**Balanced** panel: all entities are observed across all times. **Unbalanced** panel: some entities are not observed in some years. Stata algorithms automatically account for this.

### \* Not ideal with many panels xtline gdppc

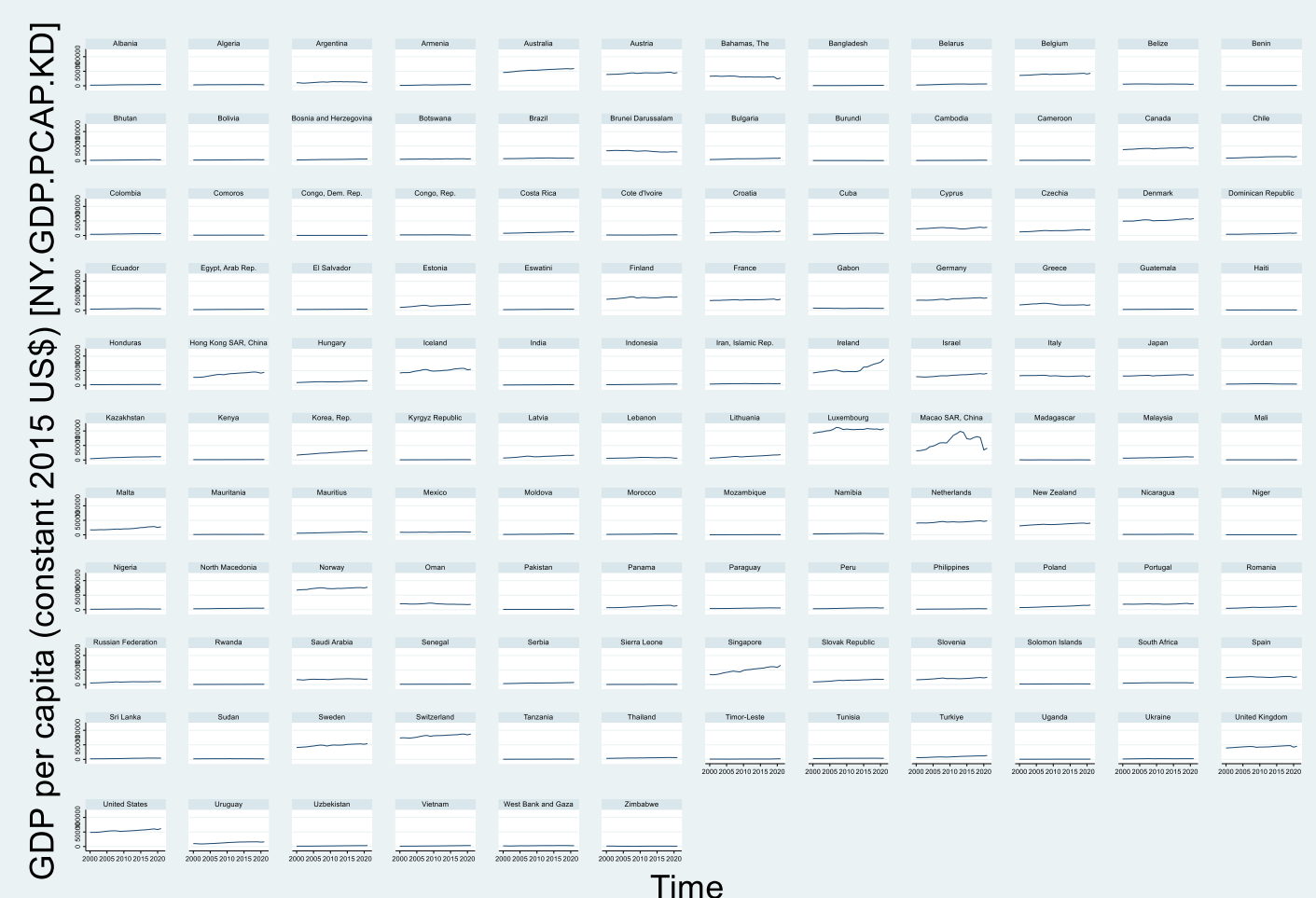

### \* Getting the big picture xtline gdppc, overlay legend(off)

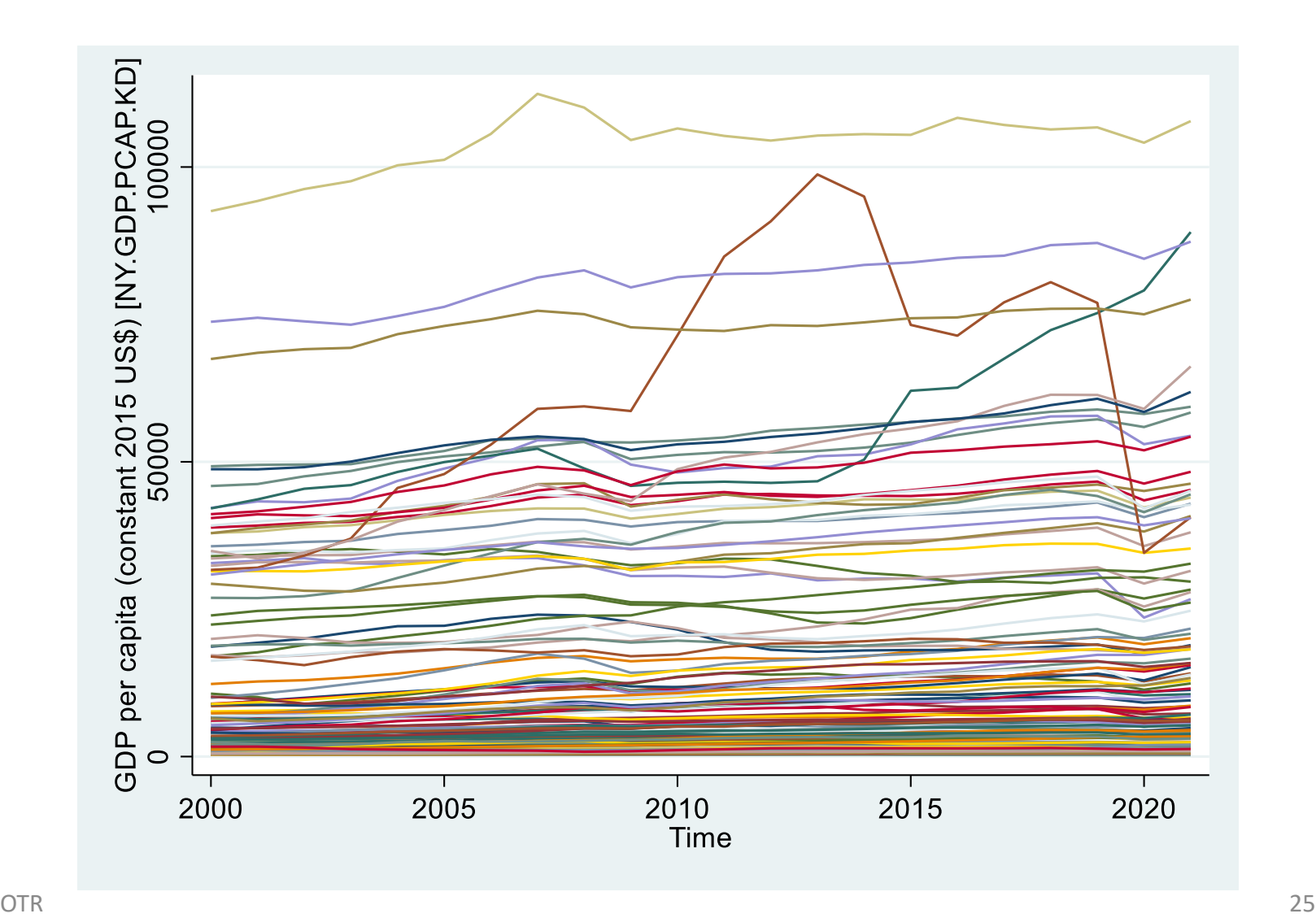

#### **\* Heterogeneity across years**

```
bysort year: egen mean_gdppc = mean(gdppc)
twoway scatter gdppc year, msymbol(circle_hollow) color(gs14) || ///
       connected mean_gdppc year, msymbol(diamond) sort ///
             ylabel(0(10000)115000, angle(0) labsize(2) format(%7.0fc)) ///
            xlabel(2000(1)2021, angle(45) labsize(2) grid) ///
             title(GDP per capita (constant 2015 US$)) xtitle(Year, size(2.5)) ///
             legend(label(1 "GDPpc per country") label(2 "Mean GDPpc per year"))
```
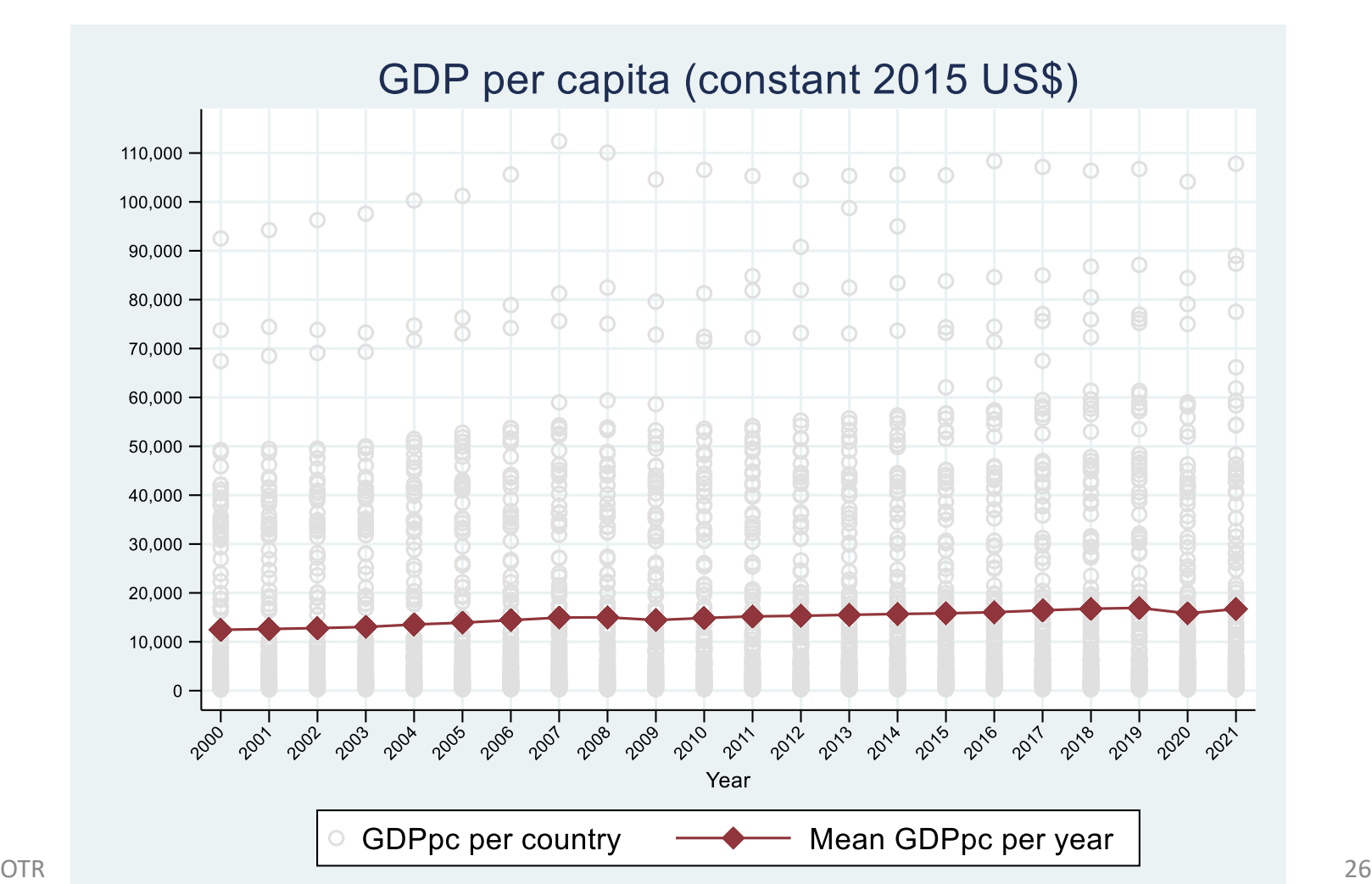

### **Data example – transformations**

To log-transformed a variable use the function  $\ln($ ):

```
gen ln_gdppc = ln(gdppc)
```
gen *ln\_labor* = ln(*labor*)

gen *ln\_trade* = ln(*trade*)

If the variable has negative values, you need to add a value high enough so the minimum value is over zero (preferable 1). For example, if the lowest value in 'varX' is -1, then type:

gen *ln\_varX* = ln(*varX + 2*)

The natural log of 1 is zero.

### **Data example – histograms**

hist *gdppc* hist *labor* hist *trade*

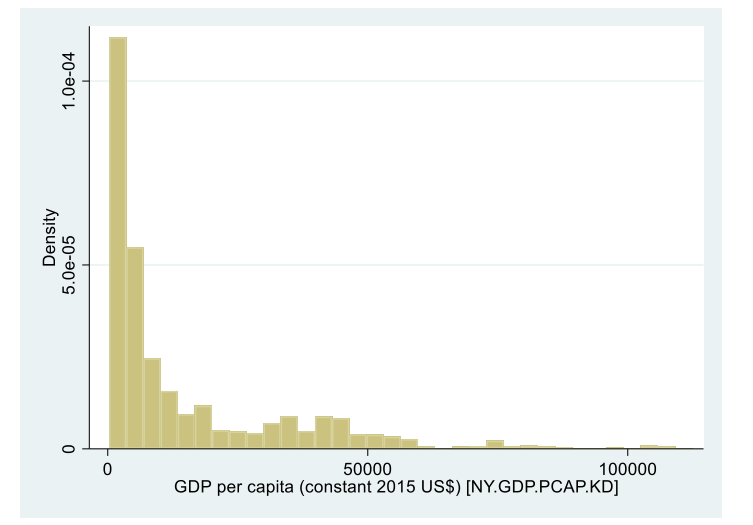

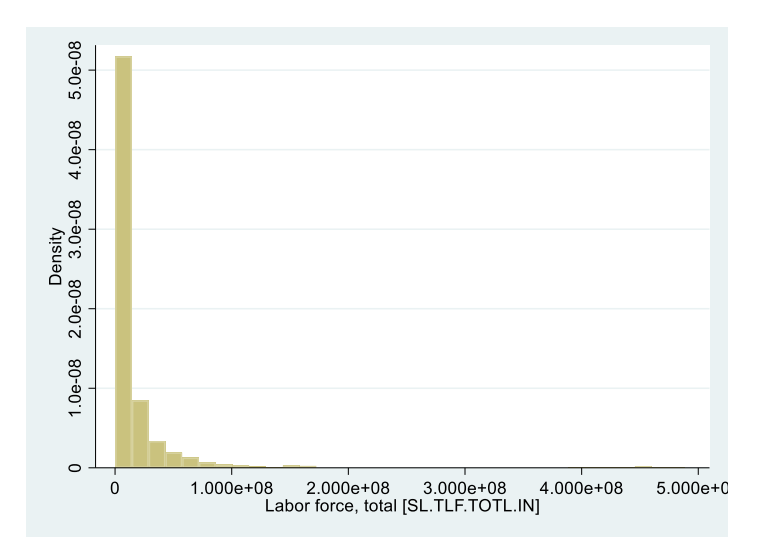

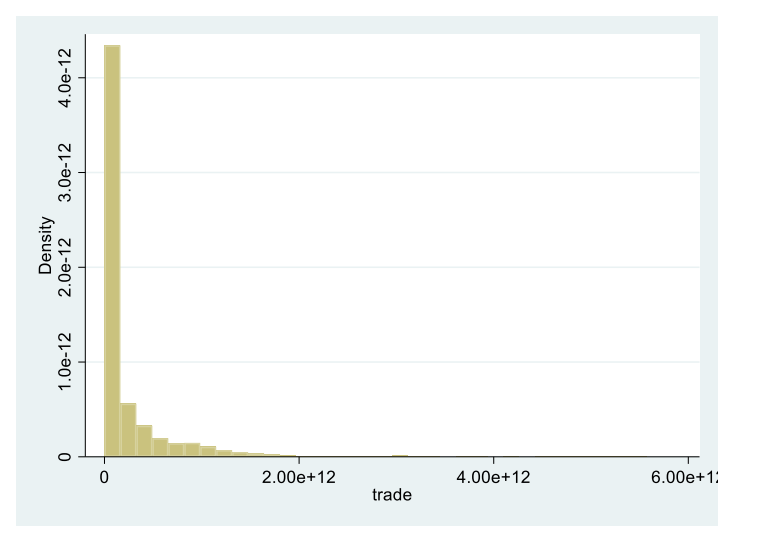

### **Data example – histograms**

hist *ln\_gdppc* hist *ln\_labor* hist *ln\_trade*

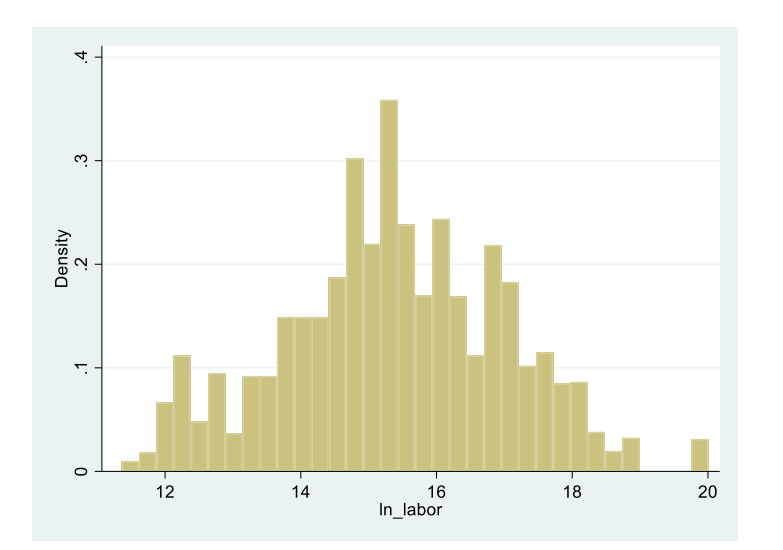

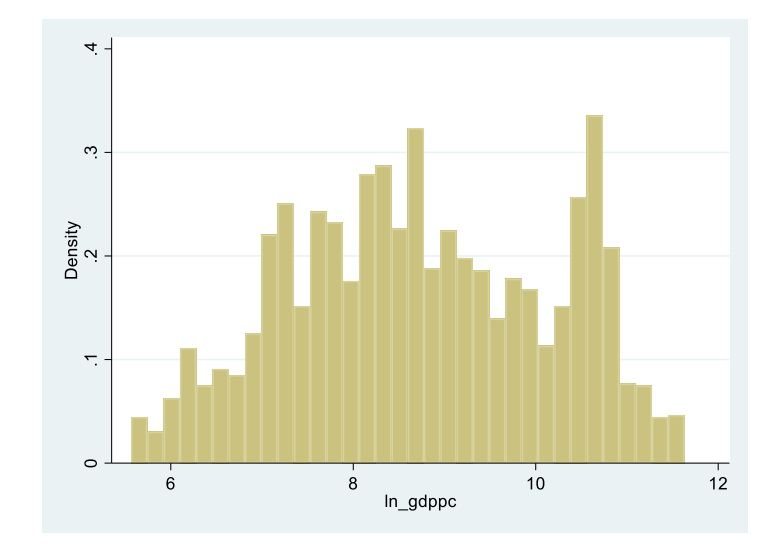

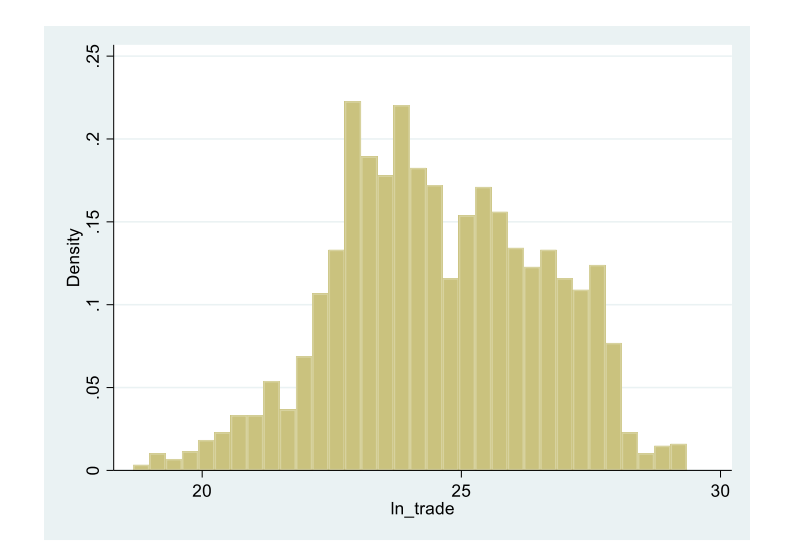

### **Descriptive statistics**

#### **. sum gdppc trade labor // Pooled data**

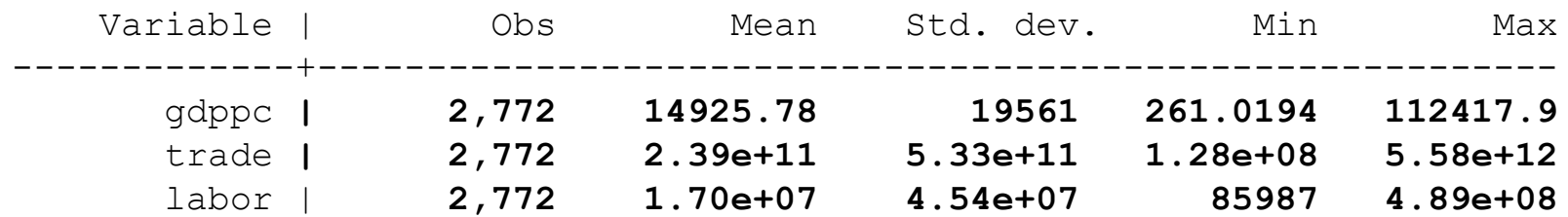

#### **. xtsum gdppc trade labor // Heterogeneity by panel and time**

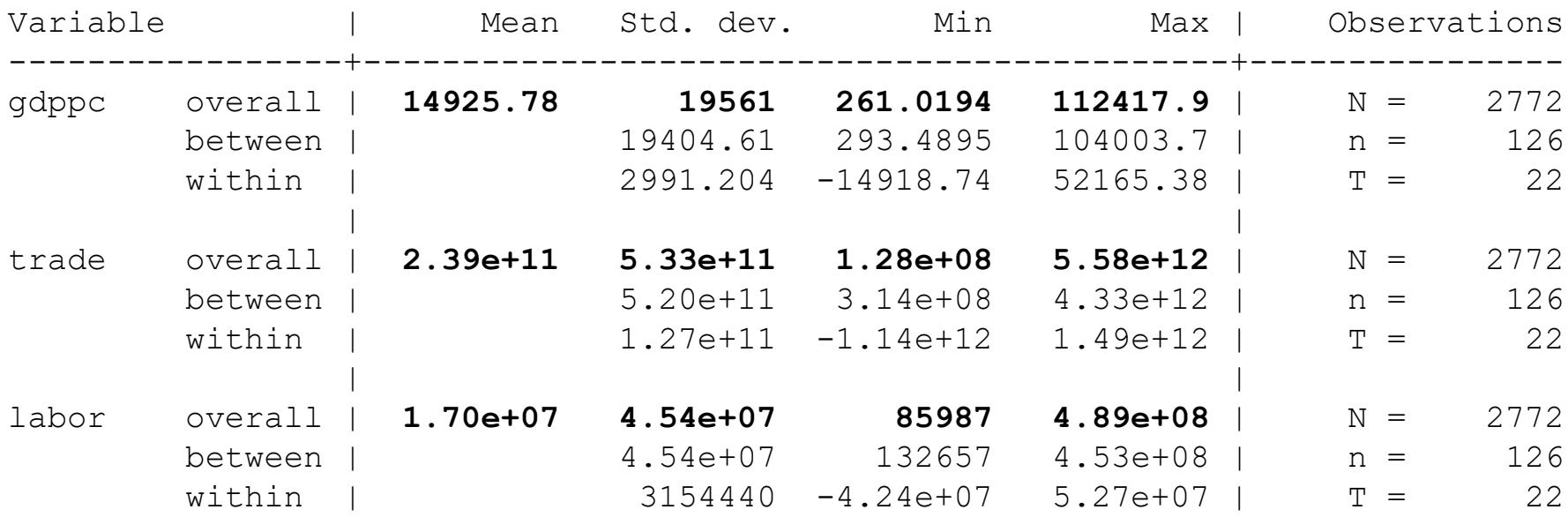

#### OTR See<https://www.stata.com/manuals/xtxtsum.pdf> 30

### **Fixed effects regression using xtreg, fe**

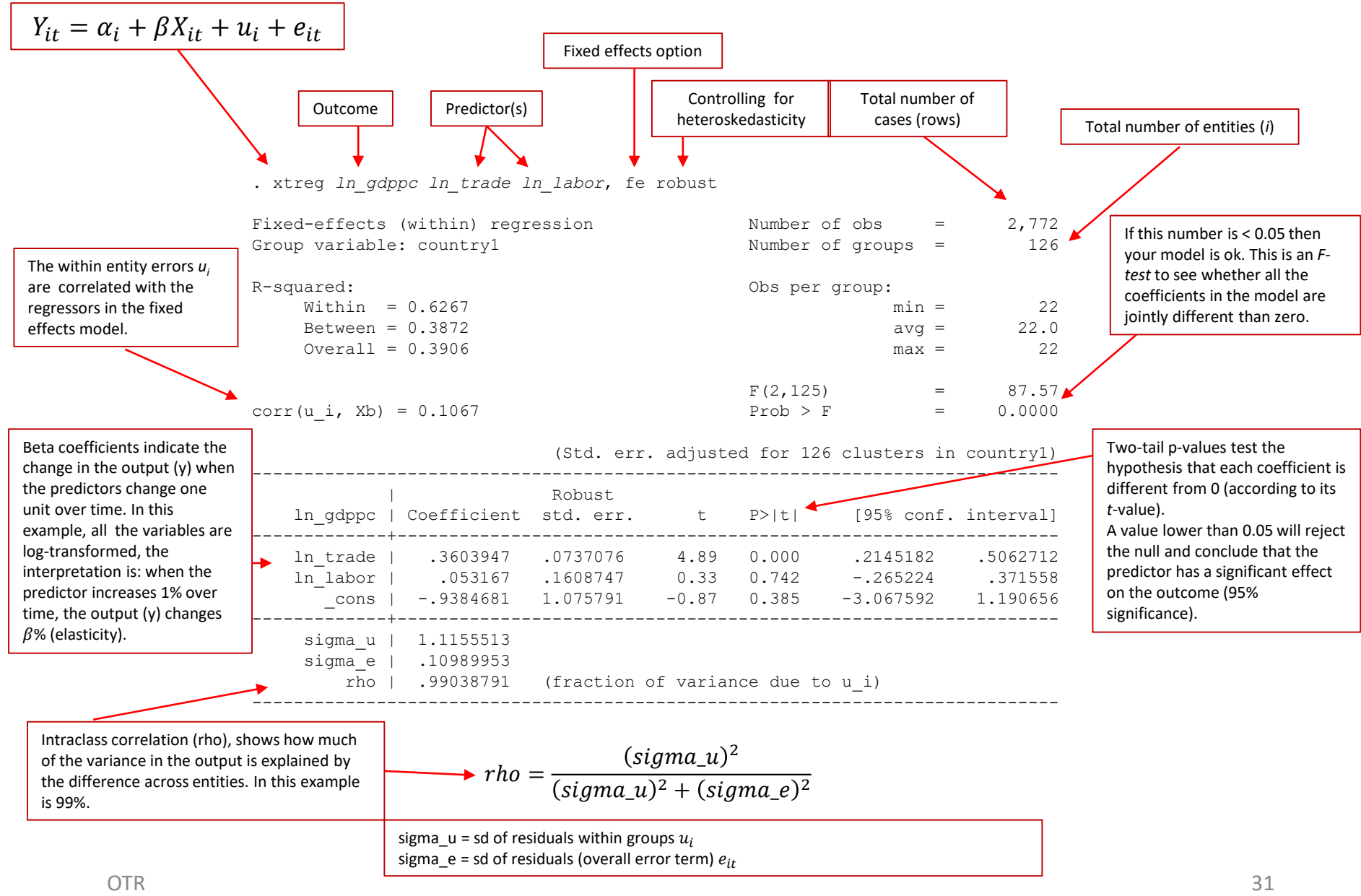

### **Entity and time fixed effects regression using xtreg, fe**

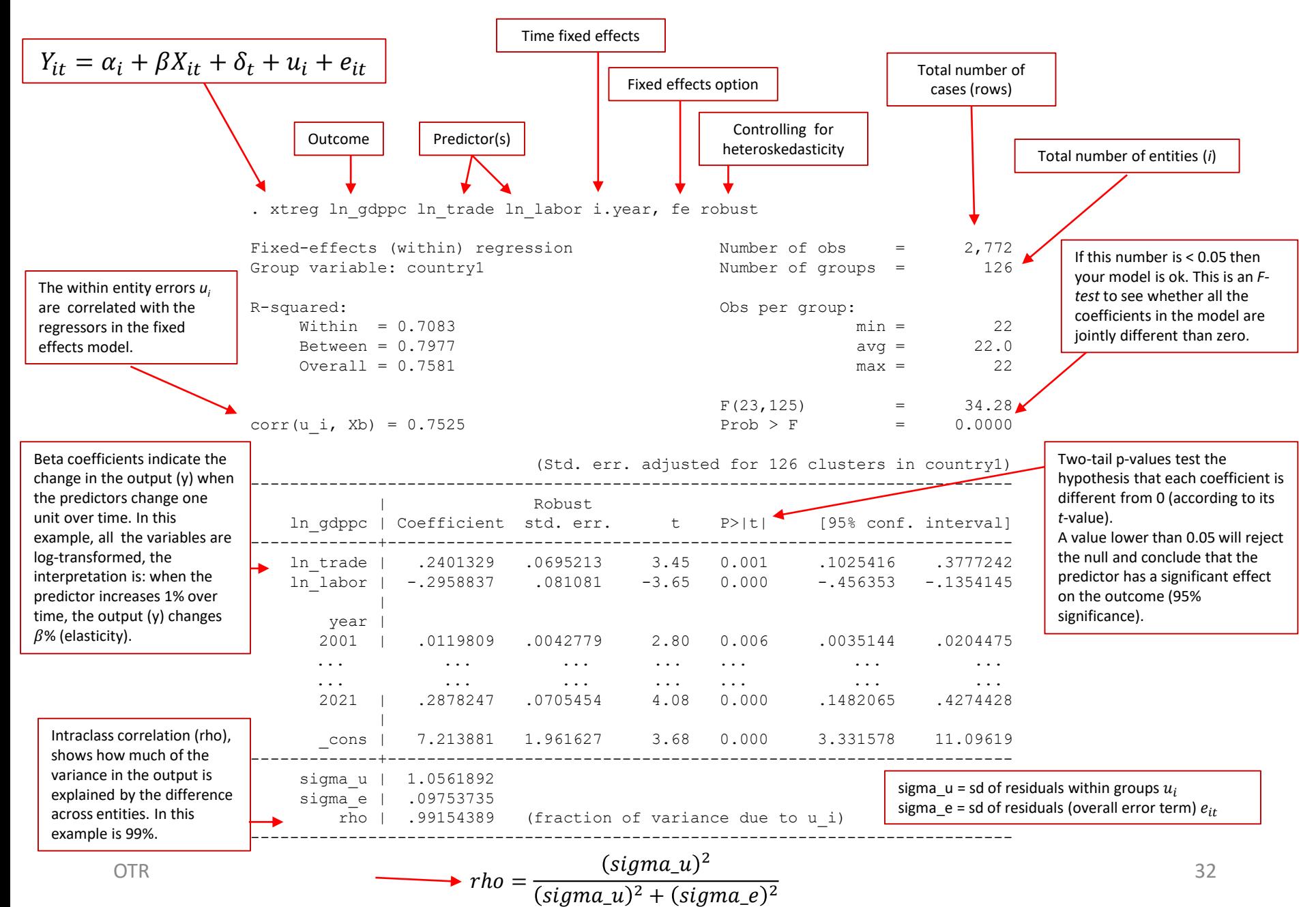

### **Fixed effects regression using xtreg, fe (with lags on predictors)**

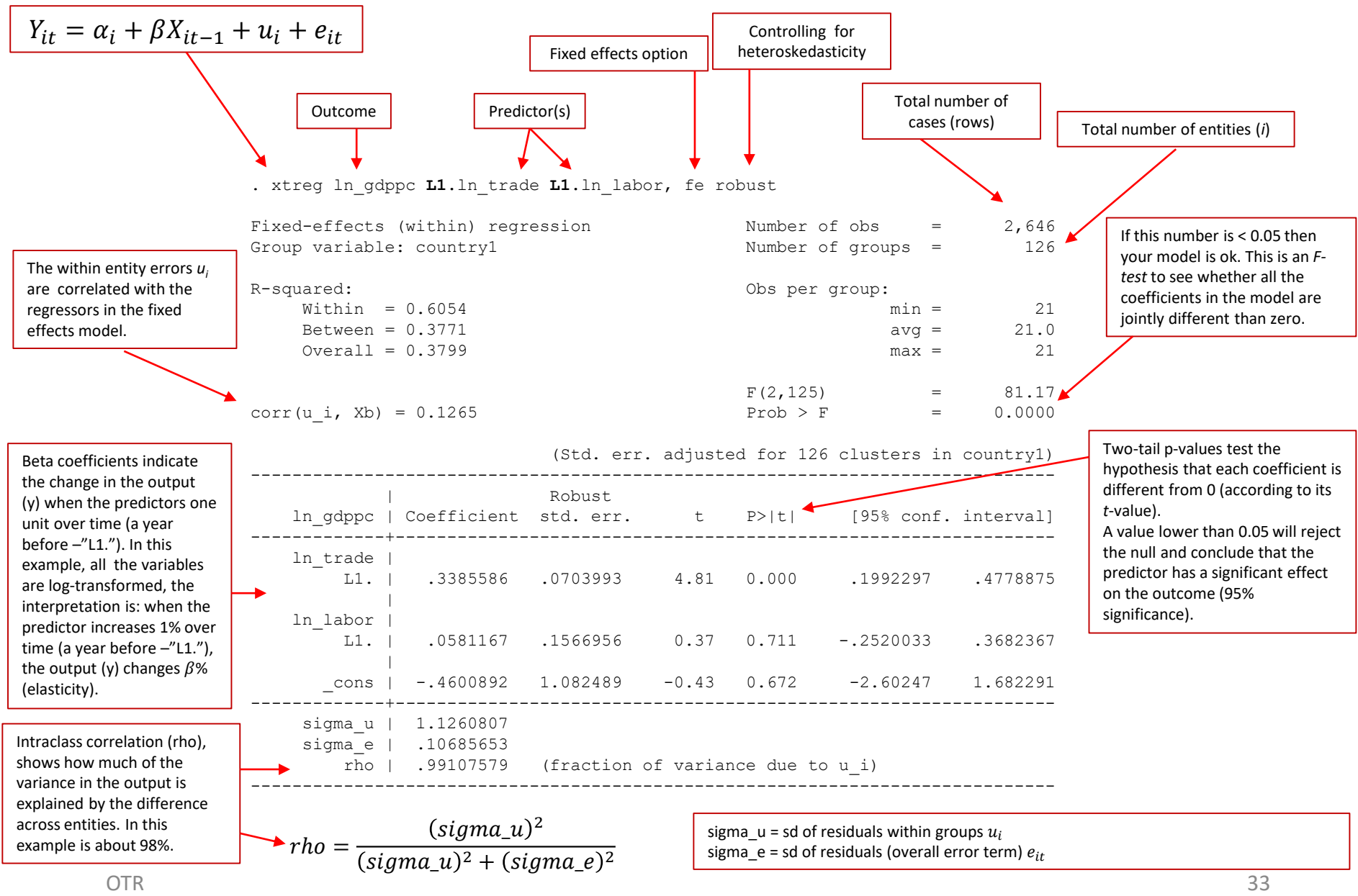

### **Entity fixed effects regression using reghdfe**

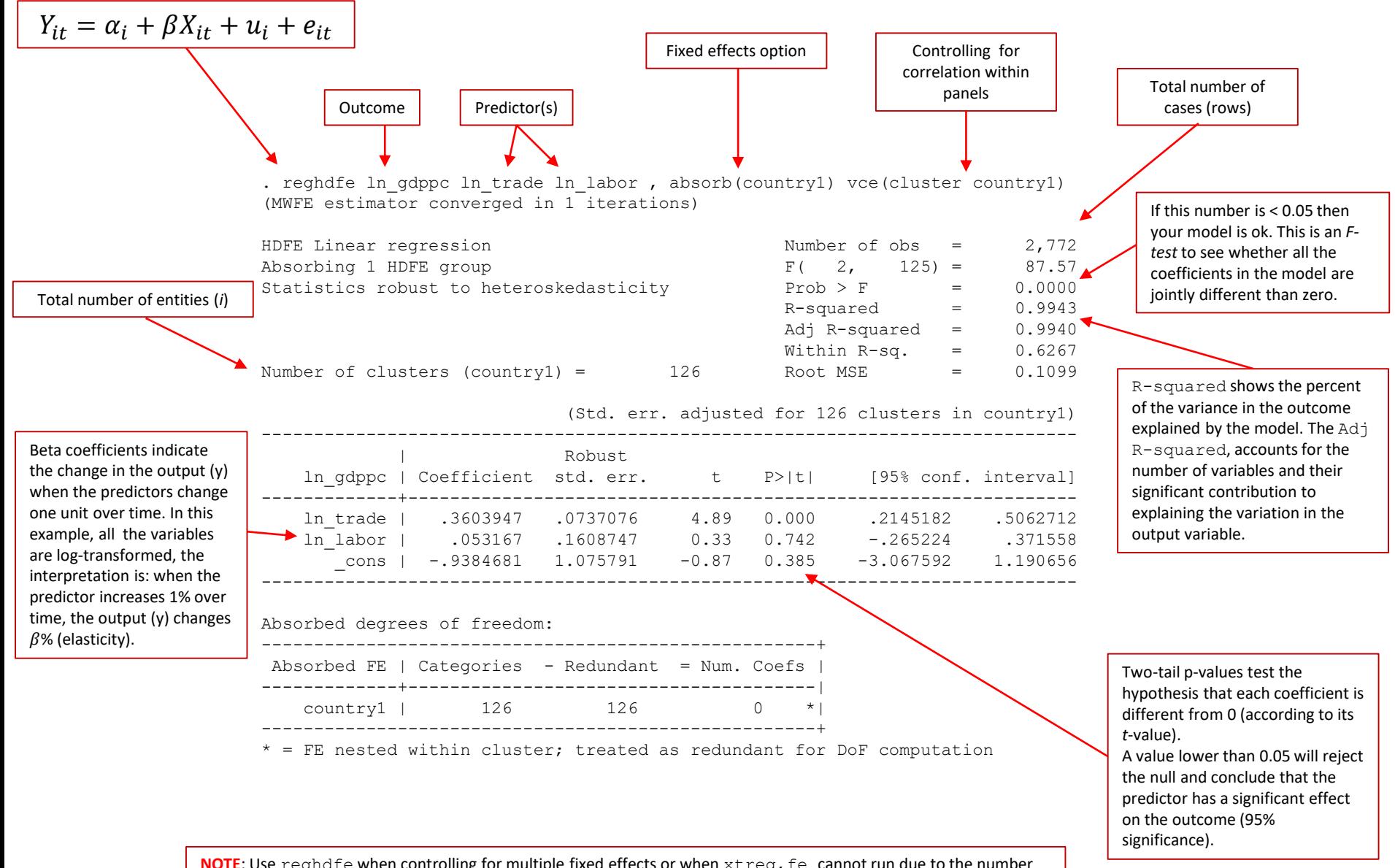

### **Entity and time fixed effects regression using reghdfe**

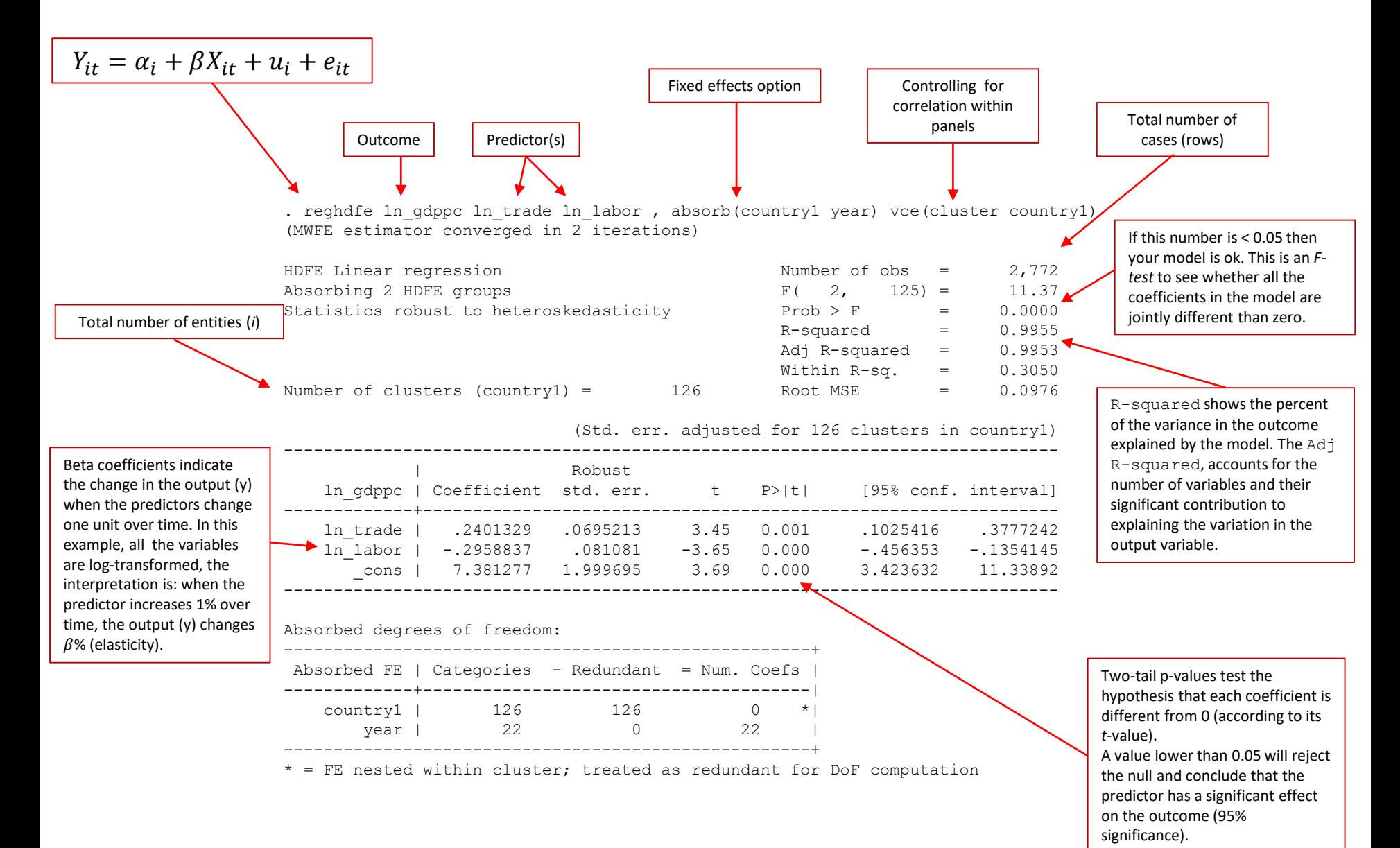

### **Entity fixed effects regression with lags using reghdfe**

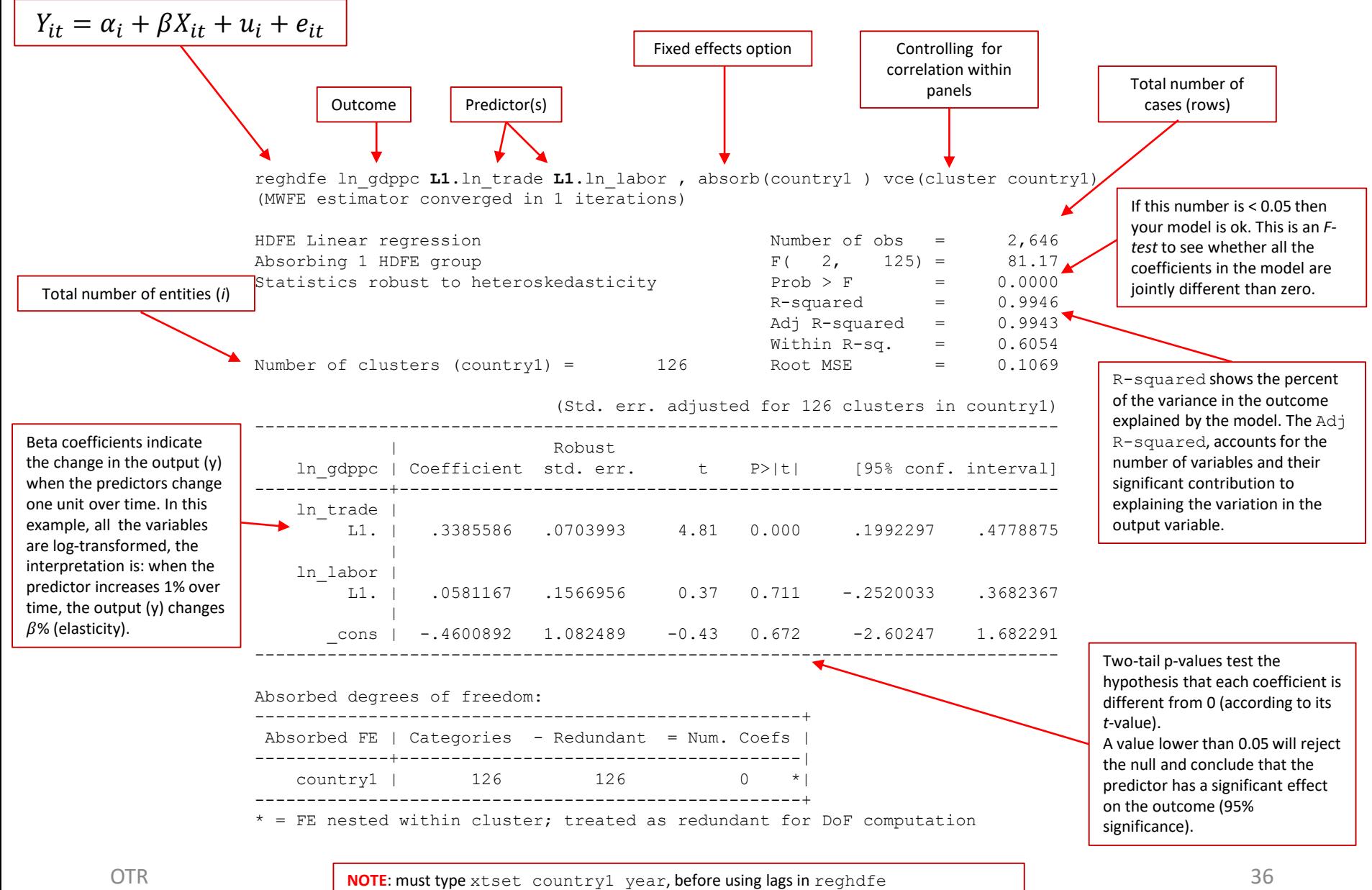

# **A note on fixed effects**

"...The fixed-effects model controls for all time-invariant differences between the individuals, so the estimated coefficients of the fixed-effects models cannot be biased because of omitted time-invariant characteristics...[like culture, religion, gender, race, etc].

One side effect of the features of fixed-effects models is that they cannot be used to investigate time-invariant causes of the dependent variables. Technically, time-invariant characteristics of the individuals are perfectly collinear with the person [or entity] dummies. Substantively, fixed-effects models are designed to study the causes of changes within a person [or entity]. A timeinvariant characteristic cannot cause such a change, because it is constant for each person." [(Underline is mine) Kohler, Ulrich, Frauke Kreuter, *Data Analysis Using Stata*, 2nd ed., p.245]

# *RANDOM-EFFECTS MODEL (Random Intercept, Partial Pooling Model)*

## **The random effects idea**

The rationale behind random effects model is that, unlike the fixed effects model, the variation across entities is assumed to be random and uncorrelated with the predictor or independent variables included in the model:

"...the crucial distinction between fixed and random effects is whether the unobserved individual effect embodies elements that are correlated with the regressors in the model, not whether these effects are stochastic or not" [Green, 2008, p.183]

If you have reason to believe that differences across entities have some influence on your dependent variable but are not correlated with the predictors then you should use random effects. An advantage of random effects is that you can include time invariant variables (i.e. gender). In the fixed effects model these variables are absorbed by the intercept.

### **The random effects idea**

Random effects assume that the entity's error term is not correlated with the predictors which allows for timeinvariant variables to play a role as explanatory variables.

In random-effects you need to specify those individual characteristics that may or may not influence the predictor variables. The problem with this is that some variables may not be available therefore leading to omitted variable bias in the model.

RE allows to generalize the inferences beyond the sample used in the model.

### **Random effects regression using xtreg, re**

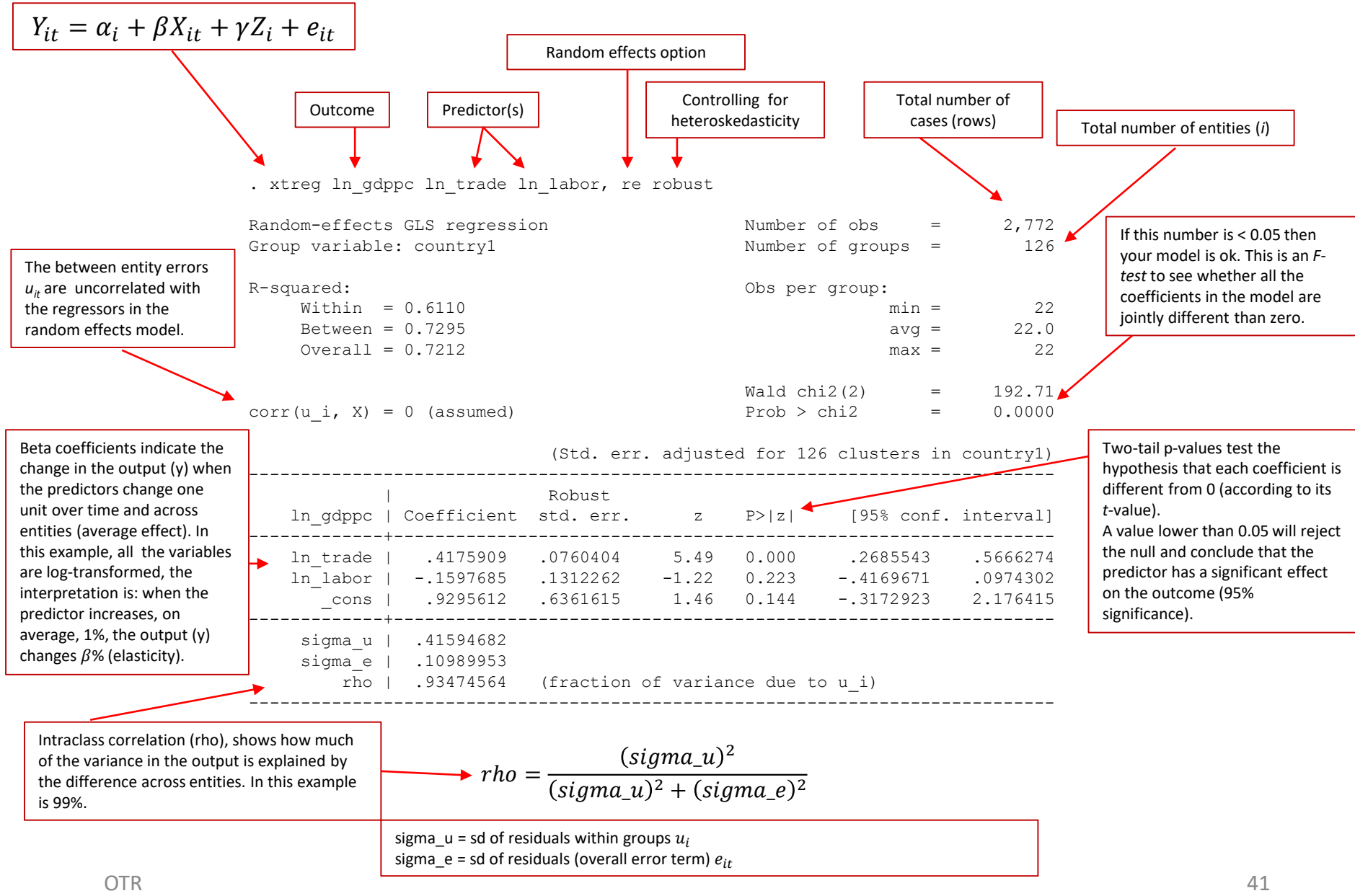

# *FIXED OR RANDOM?*

### **Which to choose?**

Whenever there is a clear idea that individual characteristics of each entity or group affect the regressors, use fixed effects. For example, macroeconomic data collected for most countries overtime. There might be a good reason to believe that countries' economic performance may be affected by their own internal characteristics: type of government, political environment, cultural characteristics, type of public policies, etc.

Random effects is used whenever there is reason to believe that individual characteristics have no effect on the regressors (uncorrelated).

### **Which to choose?**

The Hausman-test tests whether the individual characteristics are correlated with the regressors (see Green, 2008, chapter 9). The null hypothesis is that they are not (random effects).

xtreg ln gdppc ln trade ln labor, fe estimates store fixed xtreg ln gdppc ln trade ln labor, re estimates store random hausman fixed random, sigmamore . hausman fixed random, sigmamore ---- Coefficients ---- | (b) (B) (b-B) sqrt(diag(V\_b-V\_B))  $|$  fixed random Difference Std. err. -------------+--------------------------------------------------------------- ln trade | .3603947 .4175909 -.0571962 .0026039 ln<sup>-</sup>labor | .053167 -.1597685 .2129354 .012825

-----------------------------------------------------------------------------  $b =$  Consistent under H0 and Ha; obtained from xtreq.  $B =$  Inconsistent under Ha, efficient under H0; obtained from xtreq.

Test of H0: Difference in coefficients not systematic

chi2(2) =  $(b-B)'$   $[(V b-V B)^(-1)](b-B)$  $= 484.43$  $Prob > chi2 = 0.0000$ If  $Prob > chi2$  is  $< 0.05$  use fixed effects

# *TESTS / DIAGNOSTICS*

### **Do we need time fixed effects?**

To see if time fixed effects are needed when running a FE model use the command testparm. It is a joint *F*-test to if all years jointly equal to 0 (type help testparm for more details).

```
xtreg ln gdppc ln trade ln labor i.year, fe robust
testparm i.year
```
. testparm i.year

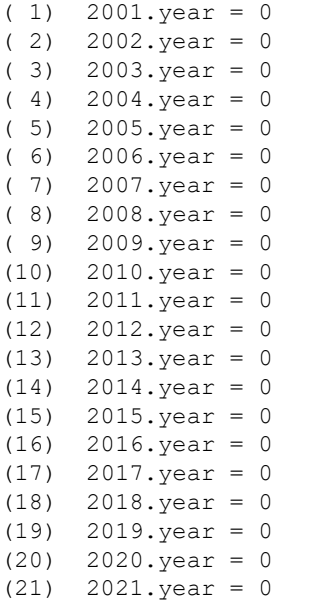

The Prob  $>$  F is < 0.05, we fail to accept the null that the coefficients for the years are jointly equal to zero. In this case, time fixed effects are needed.

```
OTR Prob > F = 0.0000F(21, 125) = 4.44> F = 0.0000
```
### **Do we need random effects?**

The LM test helps you decide between a random effects regression and a simple OLS regression. The null hypothesis in the LM test is that variances across entities is equal to zero. This is, no significant difference across units (i.e. no panel effect). The command in Stata is  $x$ ttset0 type it right after running the random effects model

```
xtreg ln gdppc ln trade ln labor, re robust
xttest0
```
. xttest0

Breusch and Pagan Lagrangian multiplier test for random effects

ln qdppc[country1,t] = Xb + u[country1] + e[country1,t]

Estimated results:

Var SD = sqrt(Var) ---------+---------------------------- ln\_gdppc | 2.022383 1.422105 e | .0120779 .1098995 u | .1730118 .4159468

Test:  $Var(u) = 0$ 

 $chibar2(01) = 19981.51$ Prob  $>$  chibar2 =  $0.0000$ 

Prob > chibar2 < 0.05, we fail to accept the null hypothesis and conclude that random effects are needed.

### **Are the panels correlated? [B-P/LM test]**

According to Baltagi, cross-sectional dependence is a problem in macro panels with long time series (over 20-30 years). The null hypothesis in the B-P/LM test of independence is that residuals across entities are not correlated. The userdefined command to run this test is  $x$ ttest2 (run it after  $x$ treg, fe):

```
ssc install xttest2
xtreg ln gdppc ln trade ln labor, fe robust
xttest2
        . xttest2
```

```
Correlation matrix of residuals:
```
[OMITTED]

Breusch-Pagan LM test of independence: chi2(7875) = 73886.228,  $Pr = 0.0000$ Based on 22 complete observations over panel units

> $Pr < 0.05$ , we fail to accept the null hypothesis and conclude that panel are correlated (cross-sectional dependence).

### **Are the panels correlated? [Pasaran CD test]**

As mentioned in the previous slide, cross-sectional dependence is more of an issue in macro panels with long time series (over 20-30 years) than in micro panels.

Pasaran CD (cross-sectional dependence) test is used to test whether the residuals are correlated across entities\*. Cross-sectional dependence can lead to bias in tests results (also called contemporaneous correlation). The null hypothesis is that residuals are not correlated. The command for the test is xtcsd, you have to install it typing:

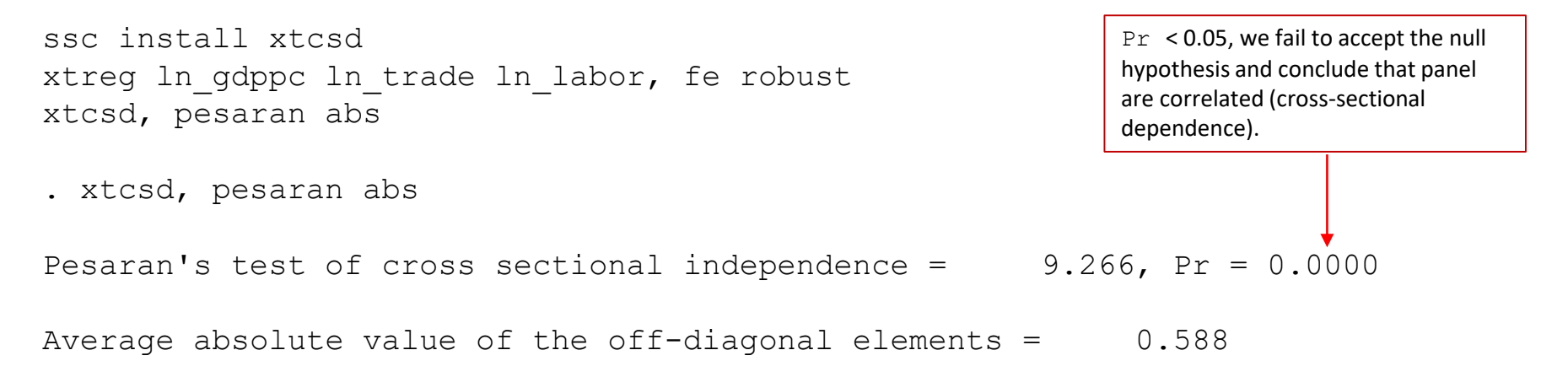

Had cross-sectional dependence be present Hoechle suggests to use Driscoll and Kraay standard errors using the command xtscc (install it by typing ssc install xtscc). Type help xtscc for more details.

\*Source: Hoechle, Daniel, "Robust Standard Errors for Panel Regressions with Cross-Sectional Dependence", [http://fmwww.bc.edu/repec/bocode/x/xtscc\\_paper.pdf](http://fmwww.bc.edu/repec/bocode/x/xtscc_paper.pdf)

# **Testing for heteroskedasticity**

A test for heteroskedasticity is available for the fixed- effects model using the command xttest3. The null hypothesis is homoskedasticity (or constant variance). This is a user-written program, to install it type:

```
ssc install xttest3
xtreg ln gdppc ln trade ln labor, fe robust
xttest3
. xttest3
Modified Wald test for groupwise heteroskedasticity
in fixed effect regression model
H0: sigma(i)^2 = sigma^2 for all i
chi2 (126) = 3.3e+05
Prob > chi2 = 0.0000We reject the null and conclude
                                     heteroskedasticity.
```
 $\overline{\text{OTR}}$  as Huber/White or sandwich estimators).  $50$ NOTE: Use the option 'robust' to obtain heteroskedasticity-robust standard errors (also known

# **Testing for serial correlation**

Serial correlation tests apply to macro panels with long time series (over 20-30 years). Not a problem in micro panels (with very few years). Serial correlation causes the standard errors of the coefficients to be smaller than they actually are and higher Rsquared. A Lagram-Multiplier test for serial correlation is available using the command xtserial. This is a user-written program, to install it type:

```
ssc install xtserial
```

```
xtreg ln gdppc ln trade ln labor, fe robust
```

```
xtserial ln_gdppc ln_trade ln_labor
```

```
. xtserial ln gdppc ln trade ln labor
```
Wooldridge test for autocorrelation in panel data

H0: no first order autocorrelation

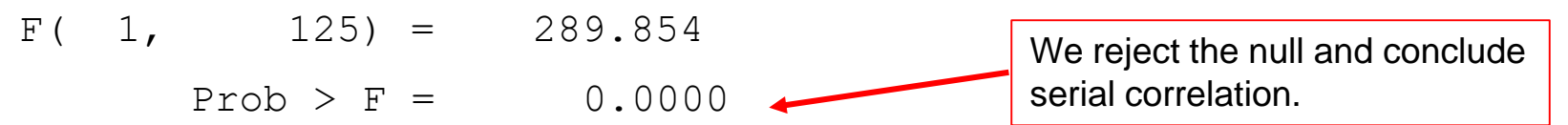

Type help xtserial for more details.

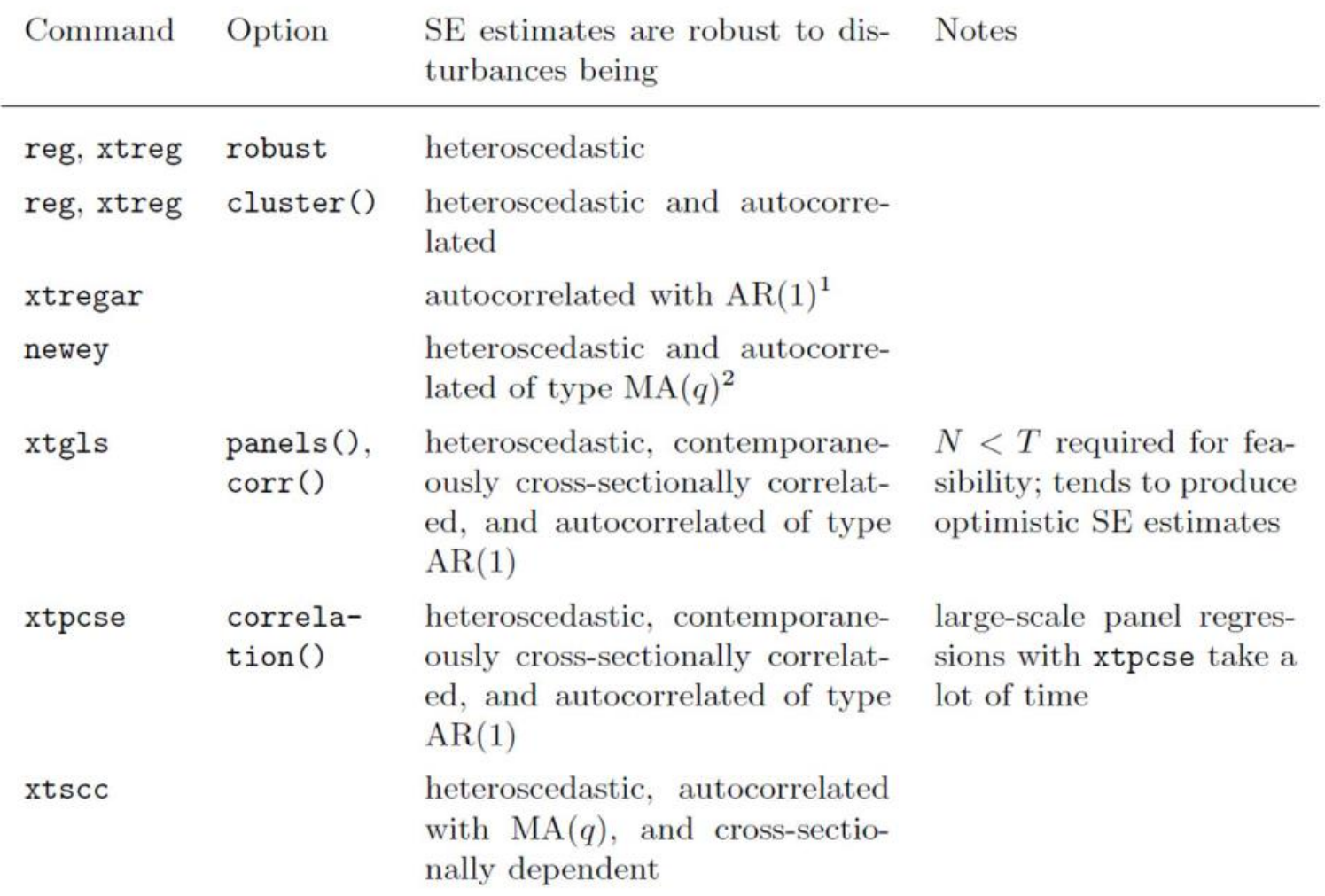

Table 1: Selection of Stata commands and options that produce robust standard error estimates for linear panel models.

 $1$  AR(1) refers to first-order autoregression

 $2 M(A(q)$  denotes autocorrelation of the moving average type with lag length q.

OTR Source: Hoechle, Daniel, "Robust Standard Errors for Panel Regressions with Cross-Sectional 52 Dependence", page 4, [http://fmwww.bc.edu/repec/bocode/x/xtscc\\_paper.pdf](http://fmwww.bc.edu/repec/bocode/x/xtscc_paper.pdf)

# *Fixed Effects using Least Squares Dummy Variable model (LSDV)*

## **Using reg, xtreg, reghdfe**

reg ln gdppc ln trade ln labor bn.country1, vce(cluster country1) hascons outreg2 using my reg.doc, replace ctitle(Using -reg-) keep(ln trade ln labor) addtext(Country FE, YES)

xtreg ln gdppc ln trade ln labor, fe robust outreg2 using my reg.doc, append ctitle(Using -xtreg-) addtext(Country FE, YES)

reghdfe ln gdppc ln trade ln labor , absorb(country1) vce(cluster country1) outreg2 using my reg.doc, append ctitle(Using -reghdfe-) addtext(Country FE, YES)

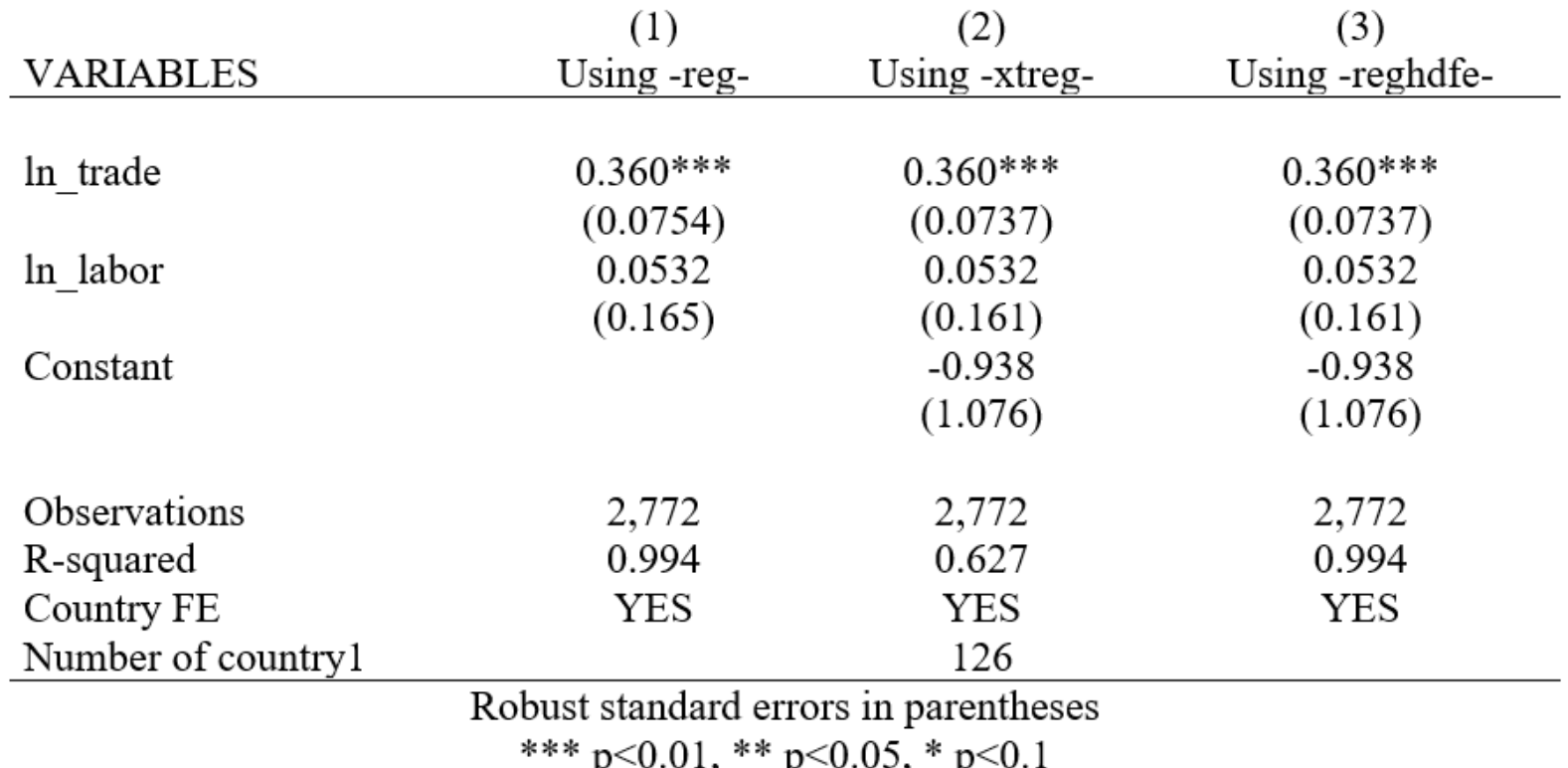

### **Using reg, xtreg, reghdfe**

reg ln gdppc ln trade ln labor i.year bn.country1, vce(cluster country1) hascons outreg2 using my\_reg1.doc, replace ctitle(Using -reg-) /// keep(ln\_trade ln\_labor) /// addtext(Country FE, YES, Year FE, YES)

xtreg ln\_gdppc ln\_trade ln\_labor i.year, fe robust outreg2 using my reg1.doc, append ctitle(Using -xtreg-) /// keep(ln\_trade ln\_labor) /// addtext(Country FE, YES, Year FE, YES)

reghdfe ln gdppc ln trade ln labor , absorb(country1 year) vce(cluster country1) outreg2 using my\_reg1.doc, append ctitle(Using -reghdfe-) /// addtext(Country FE, YES, Year FE, YES)

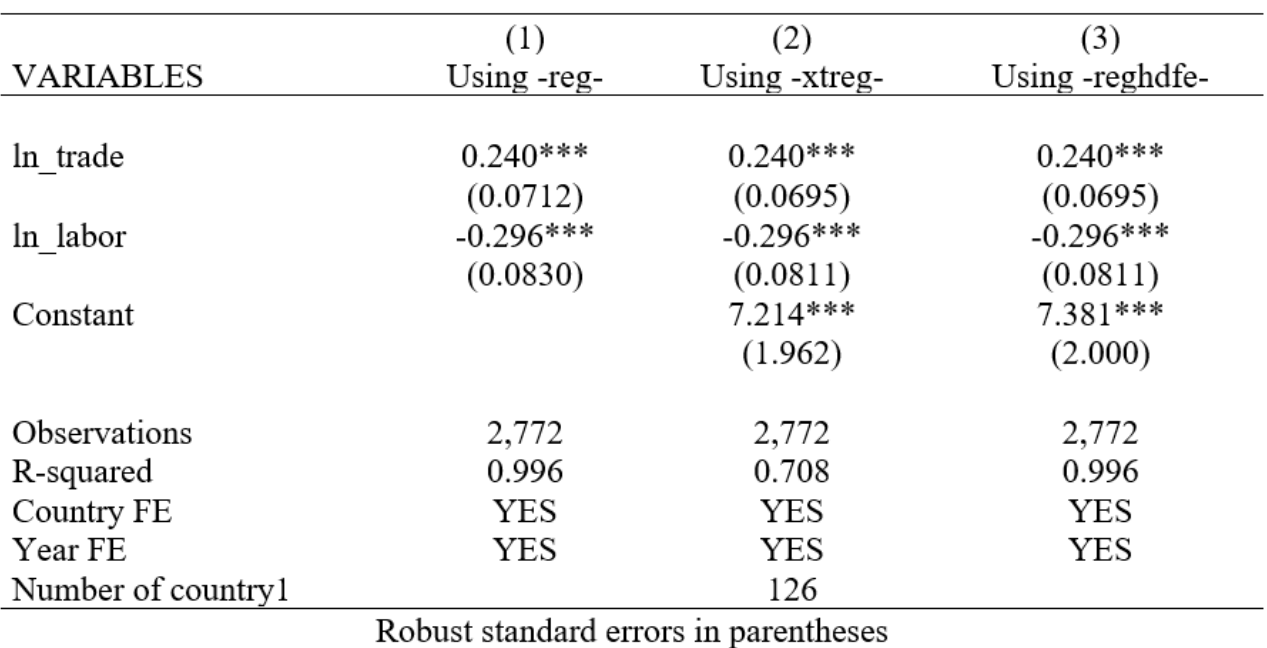

OTR  $*** p<0.01$ ,  $** p<0.05$ ,  $* p<0.1$  55

## **OLS No FE / OLS FE**

reg ln gdppc ln trade, robust outreg2 using my reg2.doc, replace ctitle(OLS No FE)

reg ln gdppc ln trade bn.country1, vce(cluster country1) hascons outreg2 using my\_reg2.doc, append ctitle(OLS with FE) keep(ln\_trade)

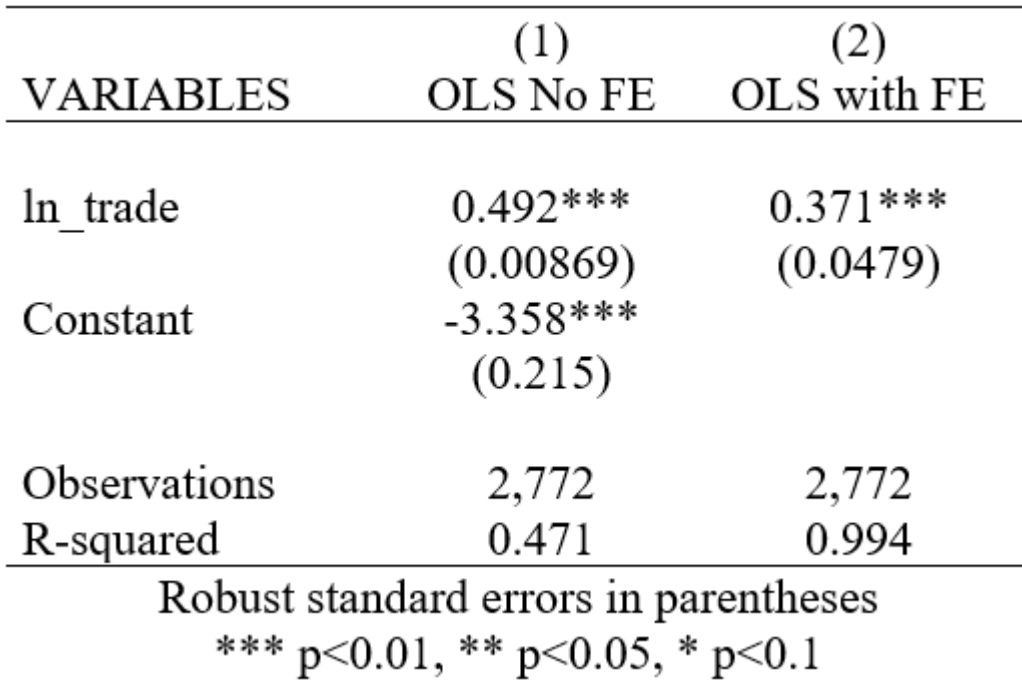

## **OLS No FE / OLS FE**

```
reg ln_gdppc ln_trade bn.country1, vce(cluster country1) hascons
predict ln_gdppc_hat
separate ln gdppc hat, by(country1)
twoway connected ln gdppc hat1-ln gdppc hat99 ln trade, legend(off) || ///
       connected ln gdppc hat100-ln gdppc hat126 ln trade, legend(off) || ///
      lfit ln_gdppc ln_trade, clwidth(vthick) clcolor(red)
```
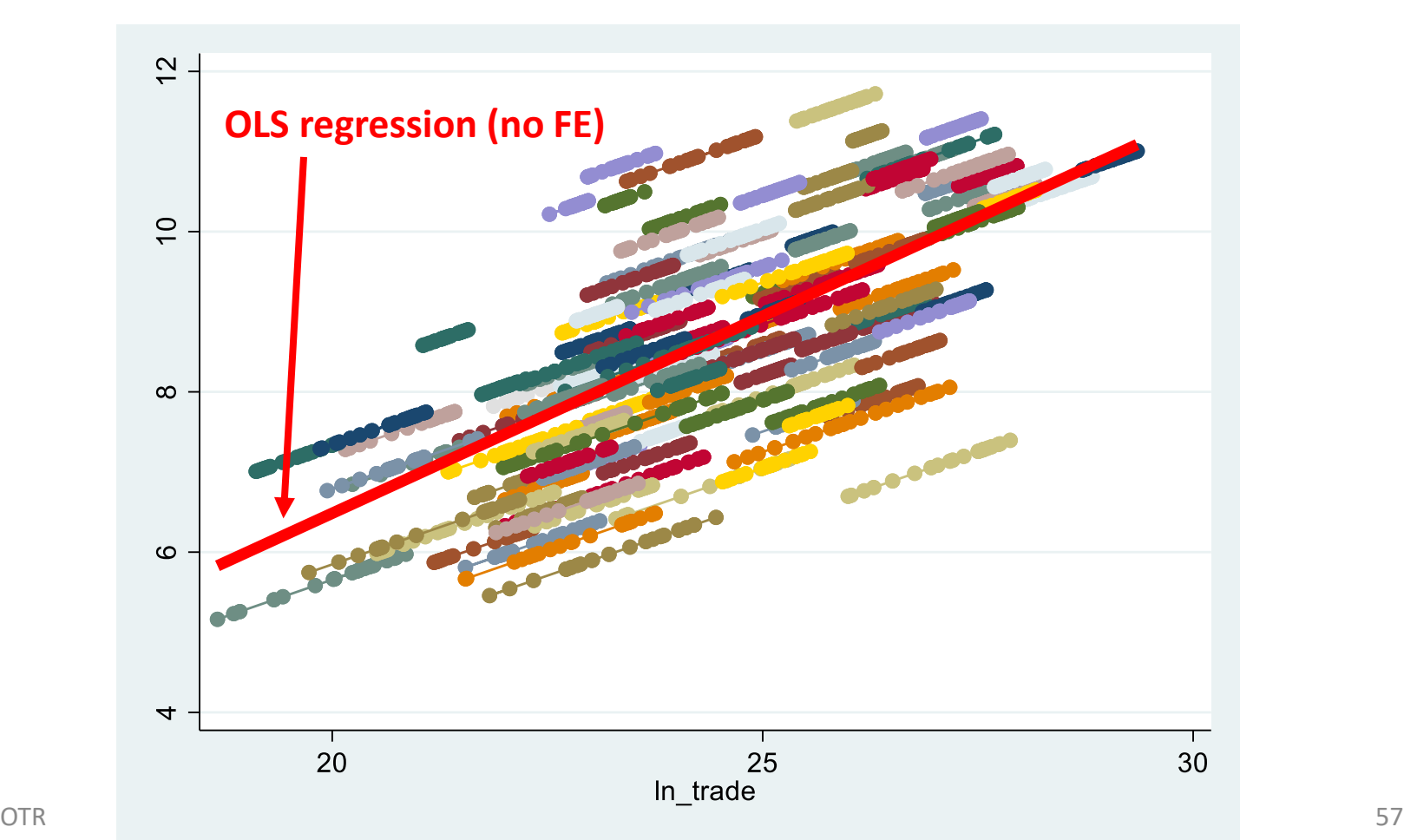

### **Suggested books / references**

- *Introduction to econometrics* / James H. Stock, Mark W. Watson. 2nd ed., Boston: Pearson Addison Wesley, 2007.
- *Econometric Analysis of Panel Data*, Badi H. Baltagi, Wiley, 2008.
- *Econometric Analysis* / William H. Greene. 6th ed., Upper Saddle River, N.J. : Prentice Hall, 2008.
- *An Introduction to Modern Econometrics Using Stata*/ Christopher F. Baum, Stata Press, 2006.
- *Data analysis using regression and multilevel/hierarchical models* / Andrew Gelman, Jennifer Hill. Cambridge ; New York : Cambridge University Press, 2007.
- *Data Analysis Using Stata*/ Ulrich Kohler, Frauke Kreuter, 2 nd ed., Stata Press, 2009.
- *Statistics with Stata* / Lawrence Hamilton, Thomson Books/Cole, 2006.
- *Statistical Analysis: an interdisciplinary introduction to univariate & multivariate methods* / Sam Kachigan, New York : Radius Press, c1986
- "Beyond "Fixed Versus Random Effects": A framework for improving substantive and statistical analysis of panel, time-series cross-sectional, and multilevel data" / Brandom Bartels <http://polmeth.wustl.edu/retrieve.php?id=838>
- "Robust Standard Errors for Panel Regressions with Cross-Sectional Dependence" / Daniel Hoechle, [http://fmwww.bc.edu/repec/bocode/x/xtscc\\_paper.pdf](http://fmwww.bc.edu/repec/bocode/x/xtscc_paper.pdf)
- *Designing Social Inquiry: Scientific Inference in Qualitative Research* / Gary King, Robert O.Keohane, Sidney Verba, Princeton University Press, 1994.
- *Unifying Political Methodology: The Likelihood Theory of Statistical Inference / Gary King.* Cambridge University Press, 1989.